# **Диаграммы**

**Медведева Галина Сергеевна, учитель МАОУ «Викуловская СОШ № 1»**

#### **Игра «Верю-неверю»**

Если равенство верное – хлопок над головой, если неверное – поклон (1 столбик) или приседание (2столбик).

- **0,87=87%**
- **1,7=17%**
- **2=20%**
- **3,01=301%**
- **1,1=110%**
- **0,08=0,8%**
- **57%=0,57**
- **8%=80**
- **240%=2,4**
- **30%=0,3**
- **482%=48,2**
- **3%=300**

**«Минутка теории»** Повторение правил и алгоритмов. Под номерами с 1 по 6 даны начала правил. Вы их должны закончить, выбрав соответствующий ответ.

#### Начало правил

- Процент это …
- Чтобы перейти от десятичной дроби к процентам, надо …
- Чтобы умножить десятичную дробь на 100, надо …
- Промилле это …
- Чтобы перейти от процентов к десятичной дроби, надо …
- Чтобы разделить десятичную дробь на 100, надо …

#### Ответы

- n) перенести запятую на два знака вправо.
- c) сотая часть числа.
- u) разделить количество процентов на 100.
- m) перенести запятую на два знака влево.
- e) умножить дробь на 100.
- t) тысячная часть числа.

**Задачи для устного решения. Определить тип решения задачи.**

- 1) В книге 50 страниц. Витя прочитал 20% всей книги. Сколько страниц прочитал Витя? (50\*0,2=10 стр)
- (Нахождение % от числа. Алгоритм на доске) 2) Лена прочитала 30% книги, что составило 60 страниц.
- Какой вопрос мы можем поставить по условию задачи? ( Сколько стр в книге? 60:0,3 =200) (Нахождение числа по % Алгоритм на доске)

### **Работа в группах с кейсом.**

*Часть 1. Сюжетная часть:* В последнее время качество сдачи пробных ОГЭ по математике идет на снижение. Оценку «5» на экзамене получили 7 учащихся (15%), на «три» написали 25 человек (50%). Как вы думаете, отчего это зависит? Проверьте успеваемость учащихся 9-х классов, используя круговую диаграмму. Как повысить качество знаний?

#### *Часть 2. Информационная часть:*

- Чтобы решить задачу кейса, вам необходимо знать:
- Что такое диаграмма?
- Какие виды диаграмм бывают?
- Чем отличается круговая диаграмма от столбчатой?
- Что такое легенда? Как читать диаграммы?
- Зачем нужны диаграммы?

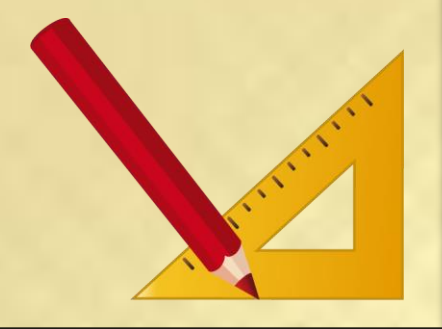

**Диаграмма –** это графическое изображение, дающее наглядное представление о соотношении нескольких величин или нескольких значений одной величины.

### **Круговые диаграммы Столбчатые диаграммы**

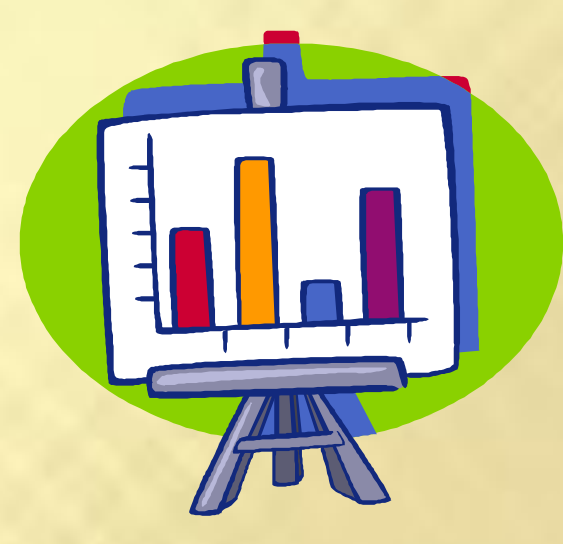

**Круговая диаграмма** служит для сравнения нескольких величин в одной точке.

**Столбчатые диаграммы** позволяют сравнивать несколько величин в нескольких точках.

## Виды диаграмм

#### **Столбчатые Линейчатые**

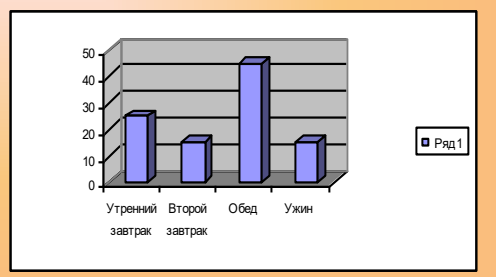

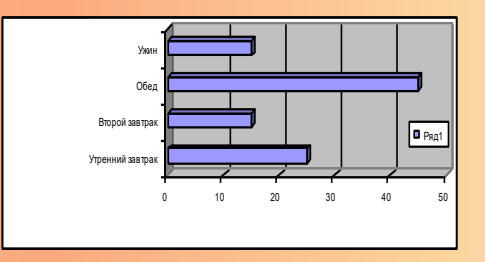

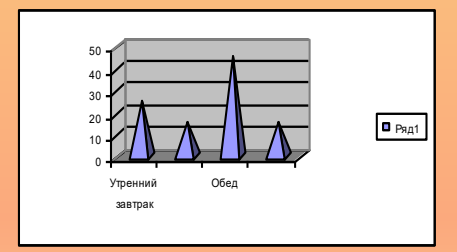

**Объемные<br>диаграммы** диаграммы

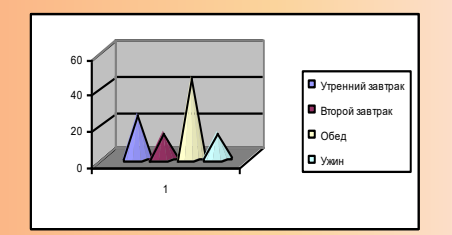

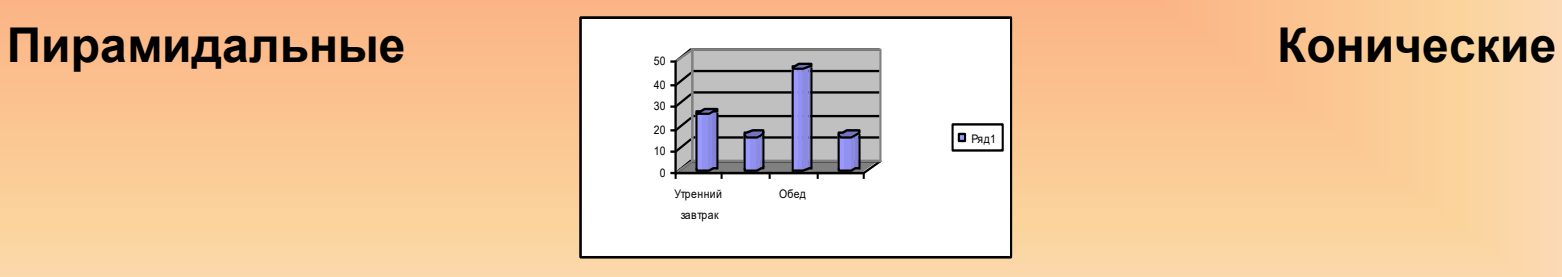

#### **Цилиндрические**

## Виды диаграмм

### **Графики Столбчатая**

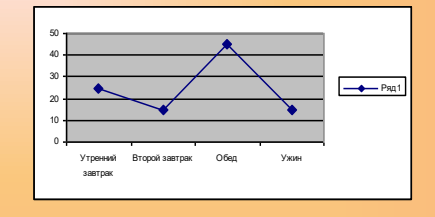

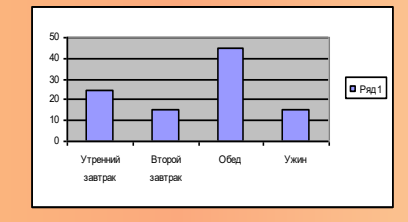

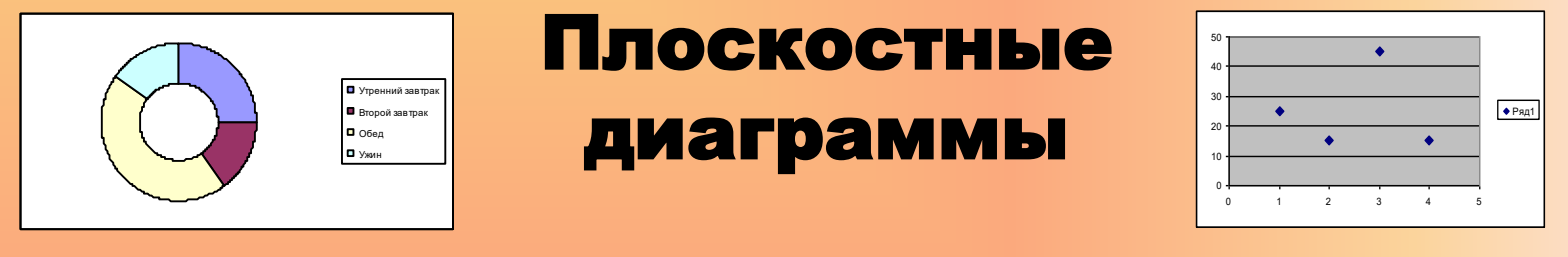

#### **Кольцевая Точечная**

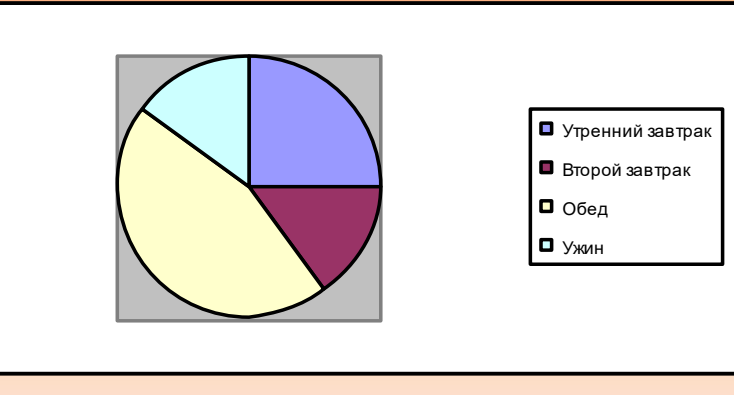

**Круговая**

## **Круговая диаграмма**

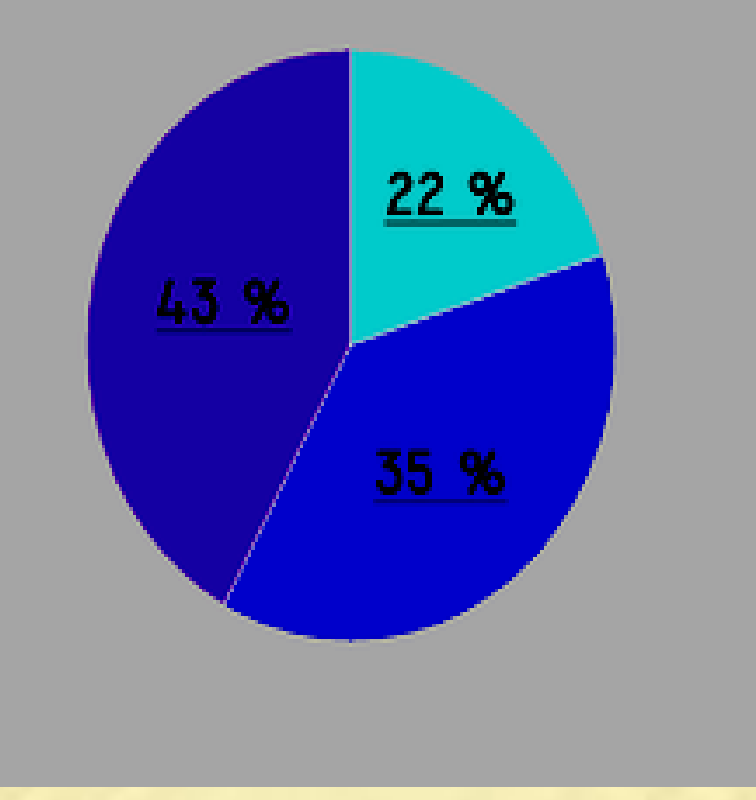

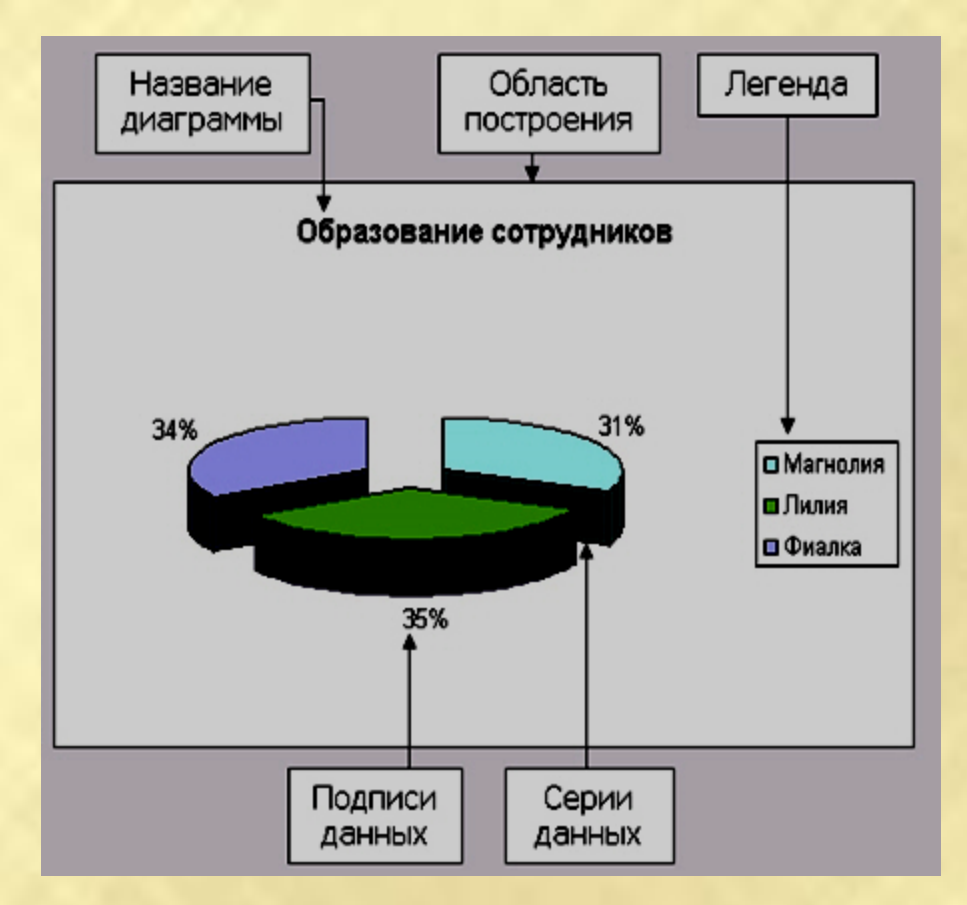

### *Часть 3.* **Прочитайте следующие круговые диаграммы, ответьте на вопросы:**

- 1) По диаграмме ПОРОДЫ ДЕРЕВЬЕВ В ПАРКЕ определить каких деревьев больше всего в парке?
- 2) По диаграмме ПОРОДЫ ДЕРЕВЬЕВ В ПАРКЕ определить количество берез, если всего в парке посажено 300 деревьев?

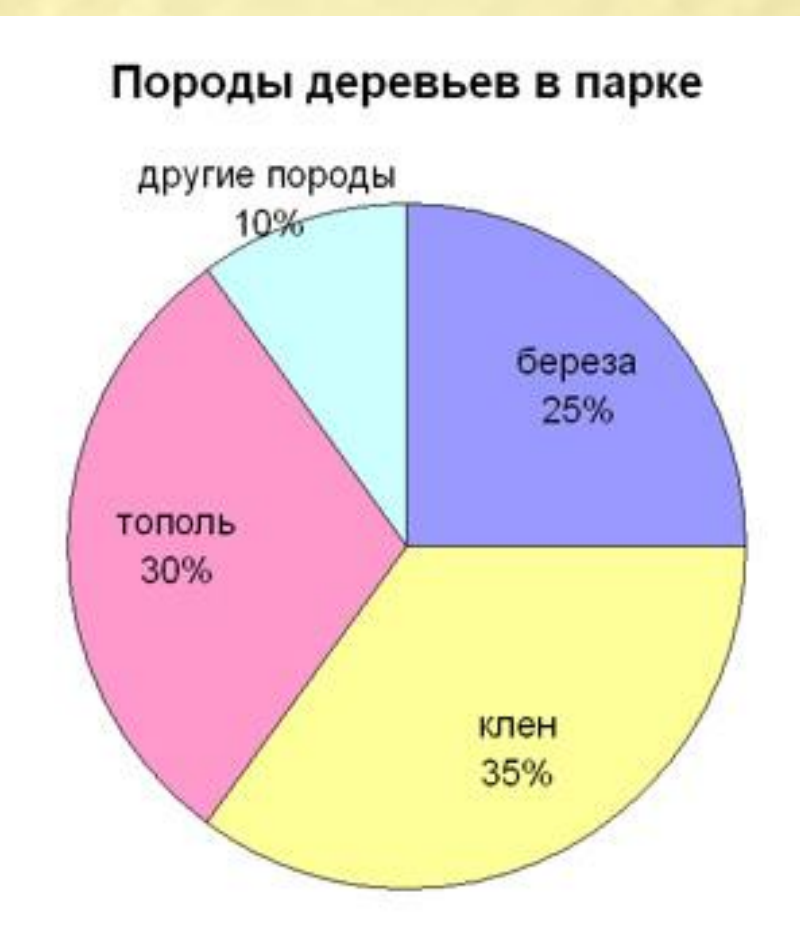

### **Прочитайте следующие круговые диаграммы, ответьте на вопросы:**

- 3) На диаграмме ЗАНЯТИЯ показано, чем занимаются ученики 6 класса после уроков. Какой процент учащихся занимается танцами?
- 4) Круговые диаграммы удобно использовать в тех случаях, когда нужно...
	- а) представить соотношения между частями целого;
	- б) рассмотреть в сравнении полученные данные.

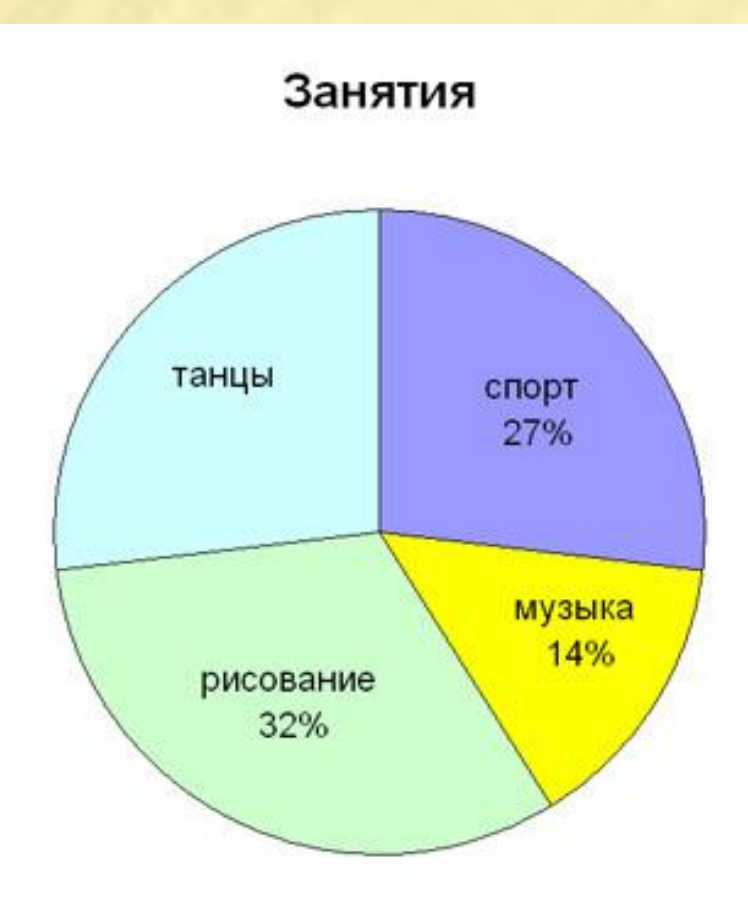

5) Мнения учащихся о просмотренном фильме разделились так: 60% учеников фильм понравился, 25% - очень понравился, 15 % - не понравился. На какой из диаграмм отражены эти данные?

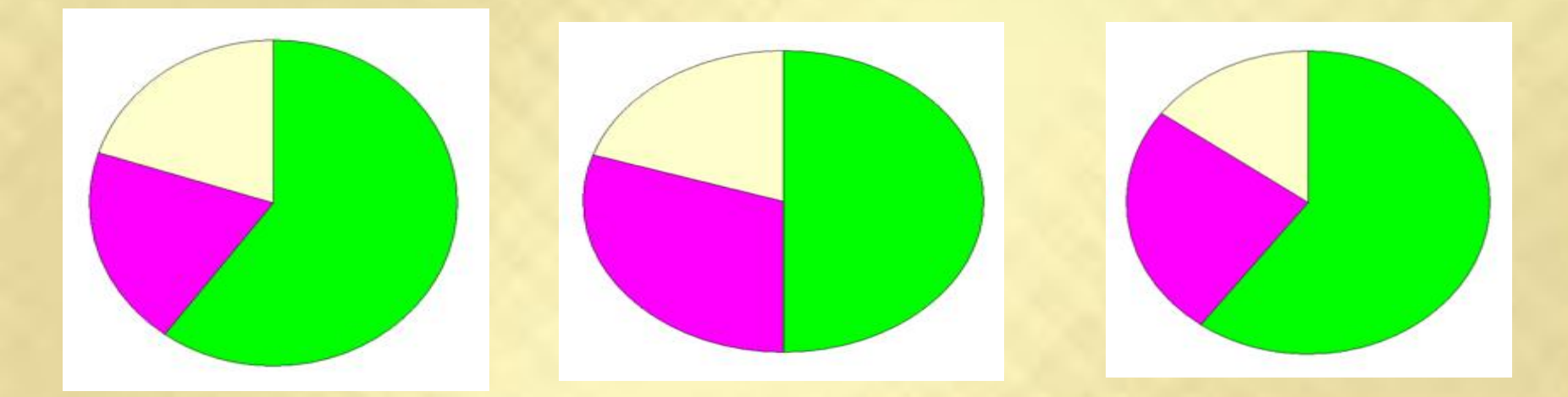

#### Вадание кейса

中

Таблица. Успеваемость девятиклассников по основным предметам

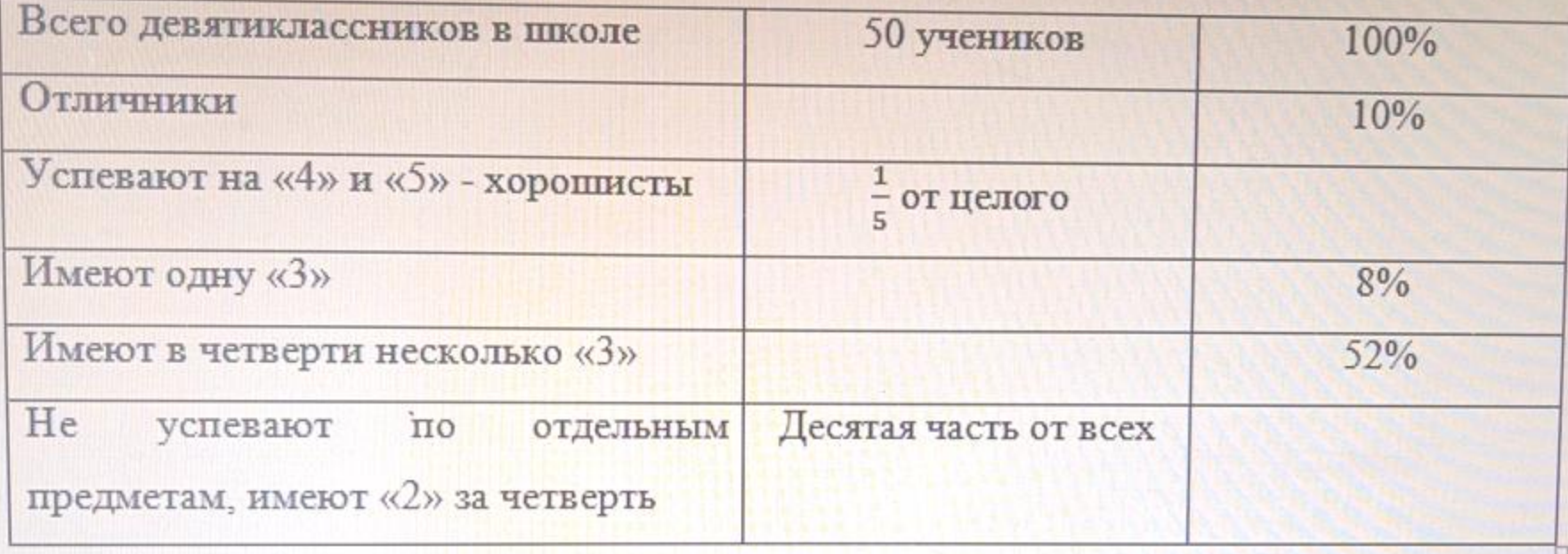

Задание 1. Внесите недостающие данные в таблицу: переведите дроби в проценты и найдите процент от числа.

Задание 2. Постройте круговую диаграмму по данным из таблицы: запишите название, легенду, подпишите данные. Оформите диаграмму, с учётом, что диаграмма должна быть видна и понятна для всех участников. Примечание: Круг разделен на 100 секторов.

### **Вопросы для обсуждения по материалам кейсов**

- 1) Обсудите в группах результаты исследования: для чего используются диаграммы, в частности, круговые.
- 2) Опираясь на материалы кейса и результаты исследования, сравните результаты сдачи экзамена девятиклассников с данными своей диаграммы.
- 3) Обсуждение результатов исследования работы в группах.
- 4) Выработка рекомендаций по результатам работы.

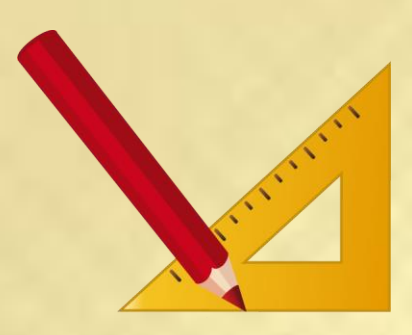

#### 

#### Задание кейса

В последнее время качество сдачи пробных ОГЭ по математике идет на снижение. Оценку «5» на экзамене получили 7 учащихся (15%), на «три» написали 25 человек (50%). Как вы думаете, отчего это зависит? Проверьте занятость учащихся 9-х классов во внеурочное время, используя круговую диаграмму. Как повысить качество знаний?

+ Таблица. Занятость учащихся 9-х классов во внеурочное время

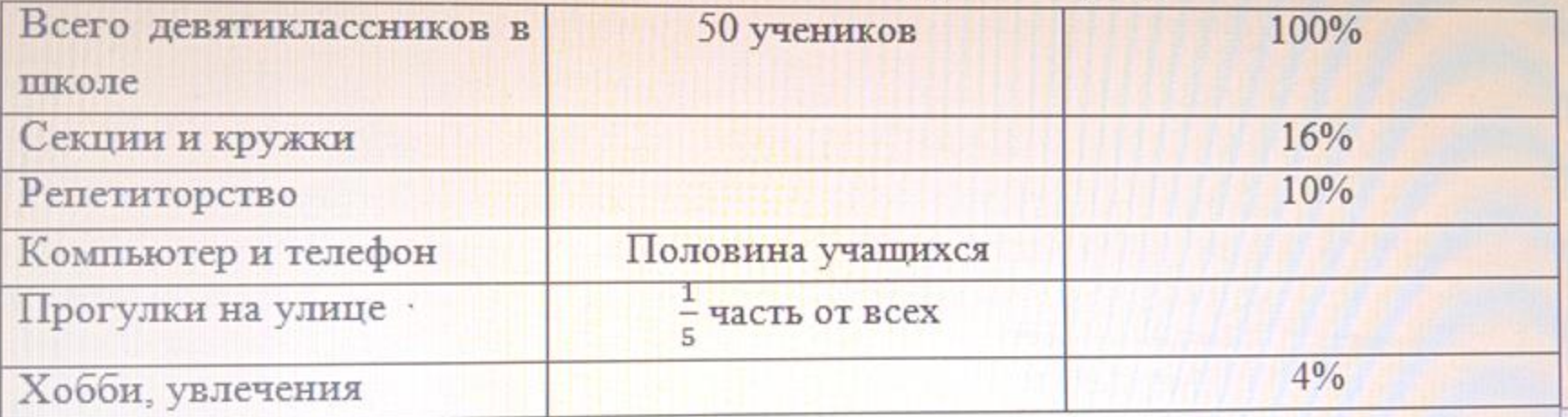

Задание 1. Внесите недостающие данные в таблицу: переведите дроби в проценты и найдите процент от числа.

Задание 2. Постройте круговую диаграмму по данным из таблицы: запишите название, легенду, подпишите данные. Оформите диаграмму, с учётом, что диаграмма должна быть видна и понятна для всех участников. Примечание: Круг разделен на 100 секторов.

**Вопросы для обсуждения по материалам кейсов**

1) Обсудите в группах результаты исследования: для чего используются диаграммы, в частности, круговые.

- 2) Опираясь на материалы кейса и результаты исследования, сравните результаты сдачи экзамена девятиклассников с данными своей диаграммы.
- 3) Обсуждение результатов исследования работы в группах.
- 4)Выработка рекомендаций по результатам работы.

#### Задание кейса

В последнее время качество сдачи пробных ОГЭ по математике идет на снижение. Оценку «5» на экзамене получили 7 учащихся (15%), на «три» написали 25 человек (50%). Как вы думаете, отчего это зависит? Проверьте соблюдение режима дня учащихся 9-х классов, используя круговую диаграмму. Как повысить качество знаний?

Таблица. Соблюдение режима дня девятиклассников.

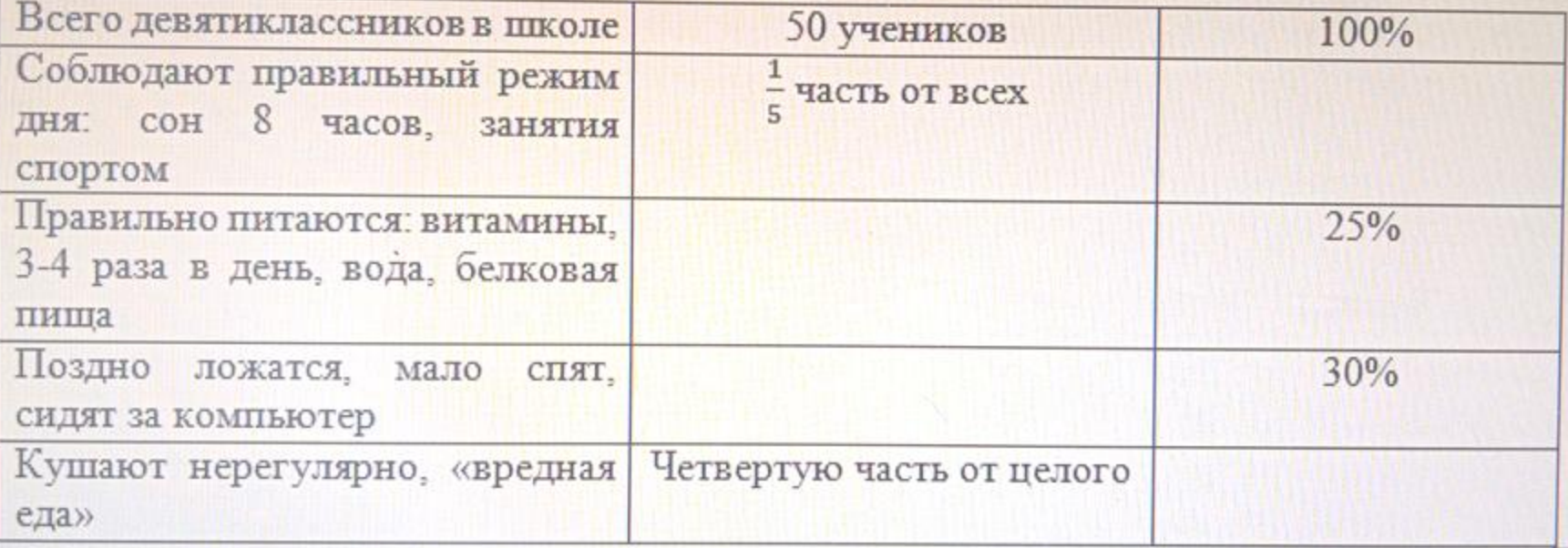

Задание 1. Внесите недостающие данные в таблицу: переведите дроби в проценты и найдите процент от числа.

Задание 2. Постройте круговую диаграмму по данным из таблицы: запишите название, легенду, подпишите данные. Оформите диаграмму, с учётом, что диаграмма должна быть видна и понятна для всех участников.

Примечание: Круг разделен на 100 секторов.

### **Вопросы для обсуждения по материалам кейсов**

- 1) Обсудите в группах результаты исследования: для чего используются диаграммы, в частности, круговые.
- 2) Опираясь на материалы кейса и результаты исследования, сравните результаты сдачи экзамена девятиклассников с данными своей диаграммы.
- 3) Обсуждение результатов исследования работы в группах.
- 4) Выработка рекомендаций по результатам работы.

Часть 5. Домашнее задание*:* Воспользуйтесь данными

таблицы и постройте таблицу в MicrosoftExcel.

Траектория выполнения: Введите данные в таблицу Excel.

Выделите ячейки с данными и вызовите «Мастер диаграмм».

На 1-м шаге выберите тип диаграммы – гистограмма.

На 2-м шаге введите заголовок диаграммы.

На 3-м шаге выберите размещение диаграммы на отдельном листе

Проведите опрос на тему «Соблюдаешь ли ты, режим питания» у учащихся 5-х классов нашей школы и постройте круговую диаграмму. Разработайте рекомендации по теме: «Правильное питание».

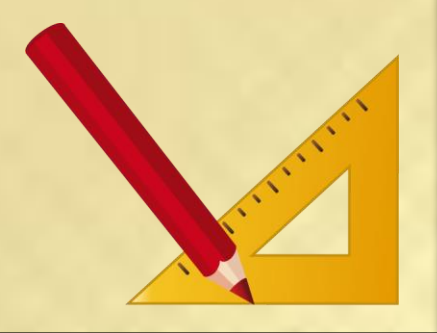

## 1. На диаграмме представлены семь крупнейших по площади территории (в млн км<sup>2</sup> ) стран мира.

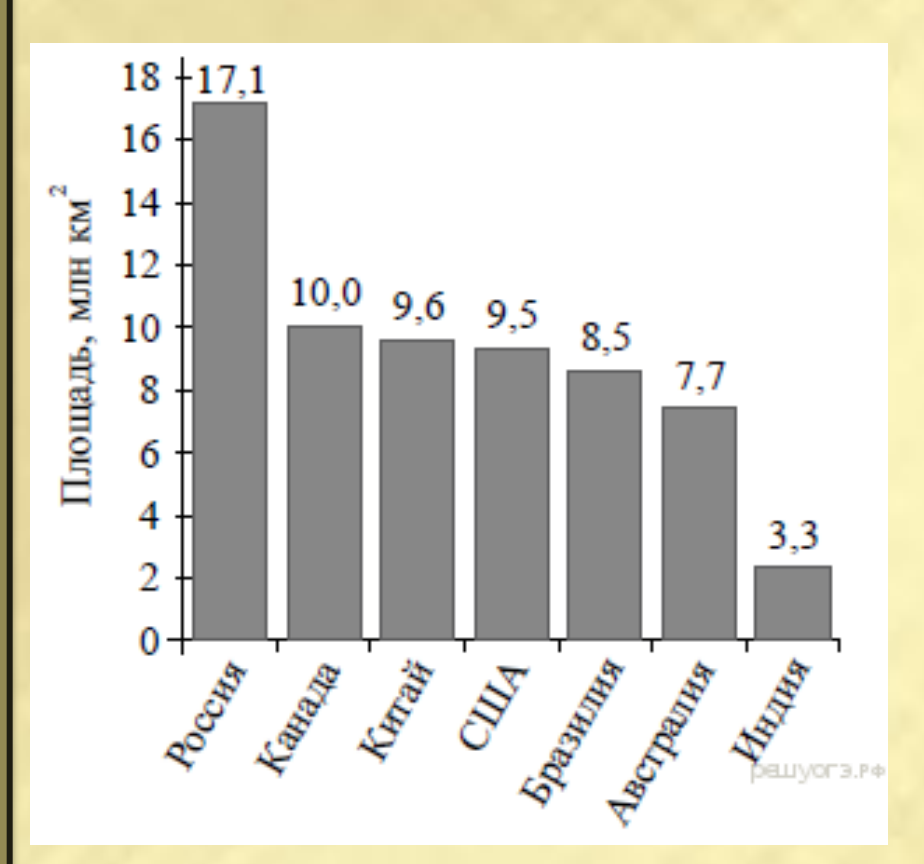

Какое из следующих утверждений **неверно**? 1) Площадь территории Индии составляет 3,3 млн.км<sup>2</sup> 2) Площадь Китая больше площади Австралии. 3) Россия — крупнейшая по площади

территории страна мира. 4) площадь Канады больше площади США на  $1,5$  млн.км<sup>2</sup>

В ответ запишите номер выбранного утверждения.

2. 156 учащимся восьмых классов некоторой школы была предложена контрольная работа по алгебре из 5 заданий. По результатам составили таблицу, в которой указали число учащихся, выполнивших одно, два три и т.д. заданий:

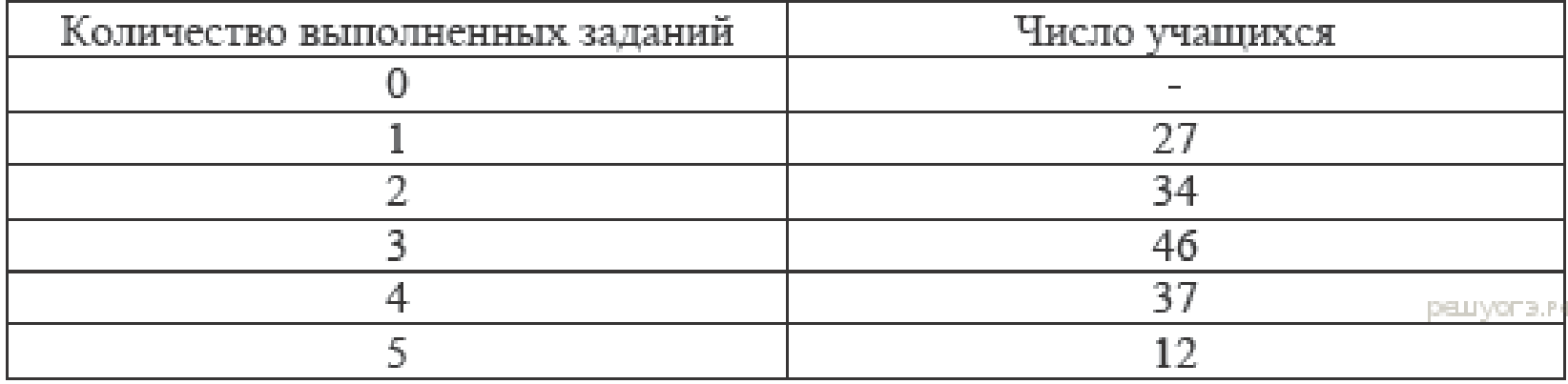

Сколько человек получили оценку **выше «3»**, если критерии

выставления оценок определялись по таблице?

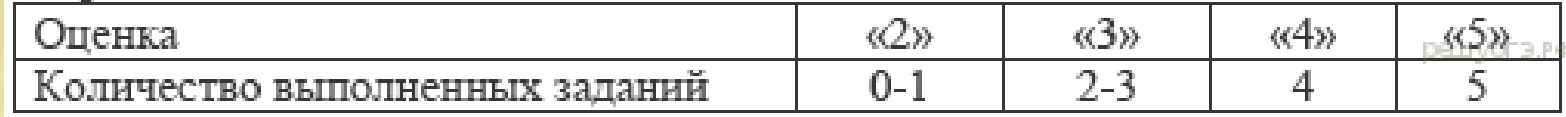

Ответ: 49

3. На диаграмме показано количество SMS, присланных слушателями за каждый час четырёхчасового эфира программы по заявкам на радио. Определите, **на сколько больше** сообщений было прислано **за последние два часа** программы по сравнению **с первыми двумя часами** этой программы.

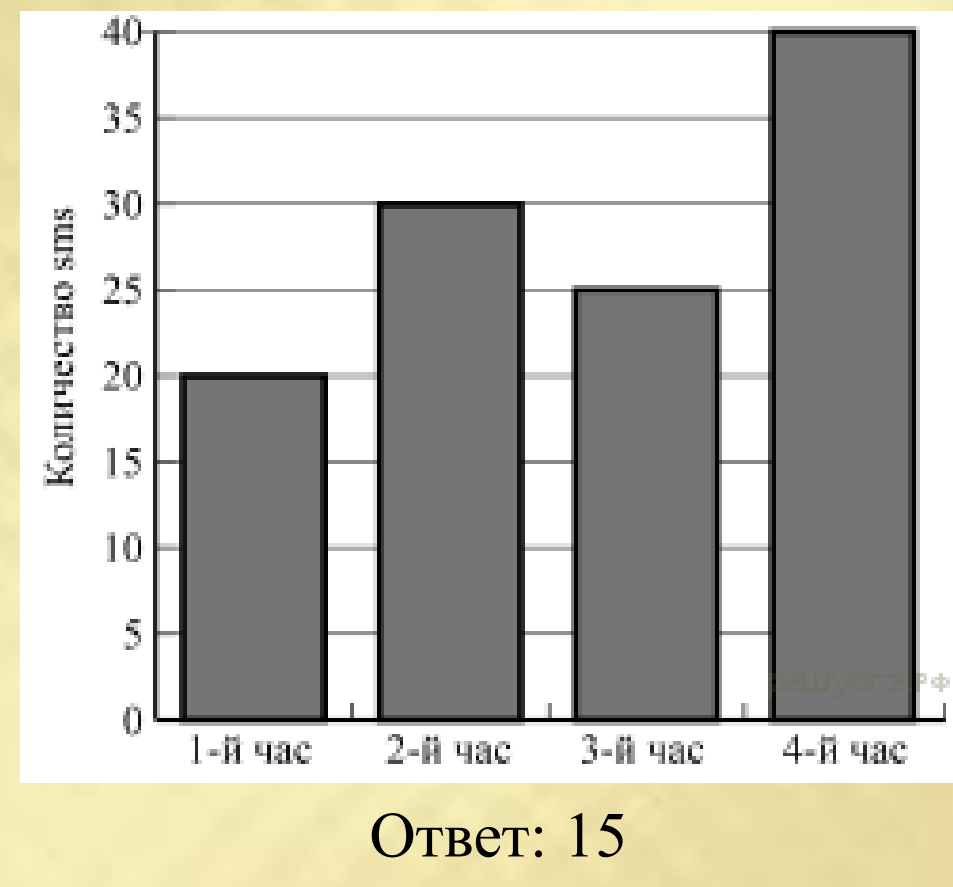

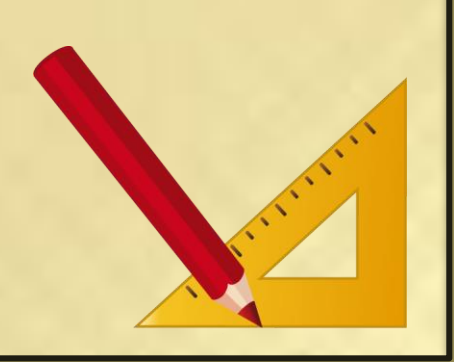

4. На рисунке изображена зависимость температуры (в градусах Цельсия) от высоты (в метрах) над уровнем моря.

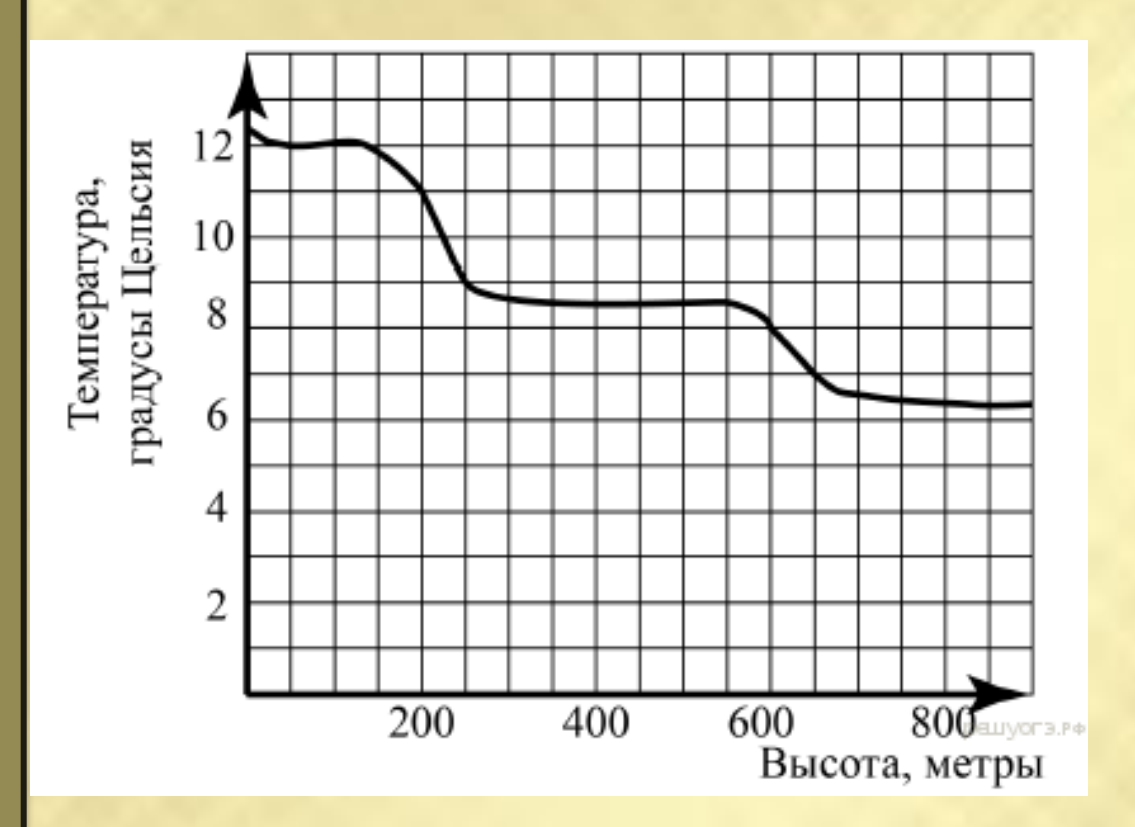

Определите по графику, **на сколько** градусов температура на высоте 200 метров выше, чем на высоте 650 метров.

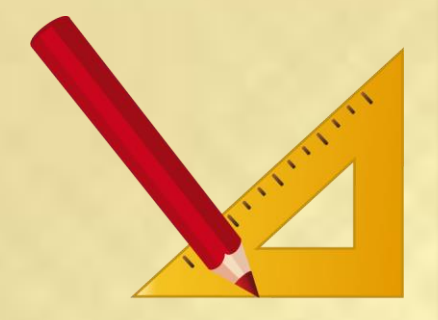

- 5. На диаграмме представлены семь крупнейших по площади территории (в млн км<sup>2</sup> ) стран мира. Какое из следующих утверждений верно?
- 1) Казахстан входит в семёрку крупнейших по площади территории стран мира.
- 2) Площадь территории Бразилии составляет 8,5 млн км<sup>2</sup>.
- 3) Площадь Австралии больше площади Китая.
- 4) Площадь Бразилии больше площади Индии более чем в три раза.

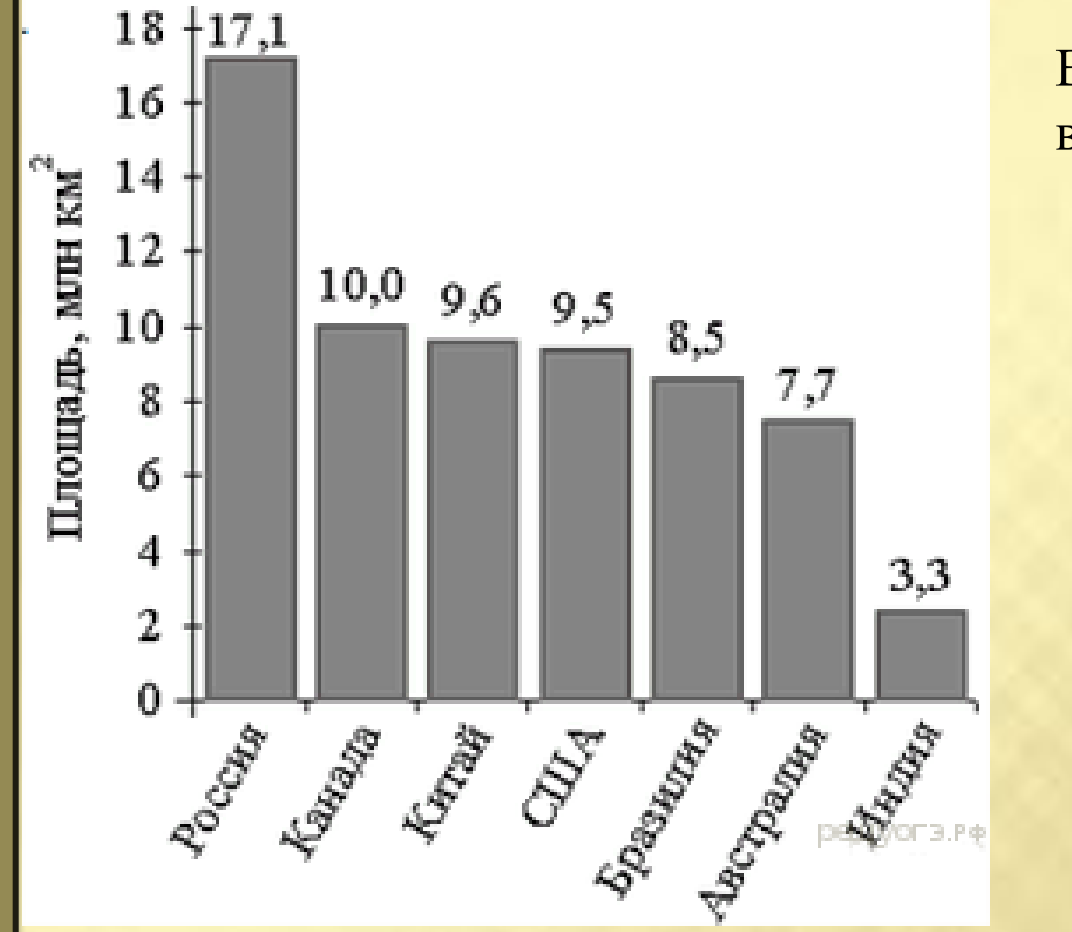

В ответе запишите номер выбранного утверждения.

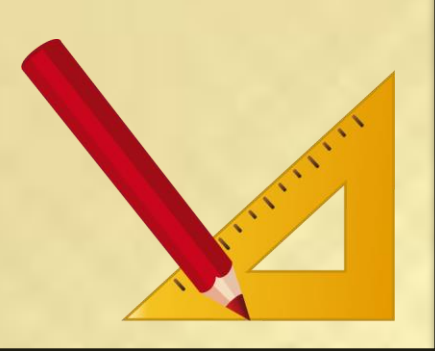

6. На диаграмме представлены семь крупнейших по площади территории (в млн км<sup>2</sup>) стран мира.

Какое из следующих утверждений неверно?

1) Россия — крупнейшая по площади территории страна мира.

2) Площадь территории Индии составляет 3,3 млн км<sup>2</sup>.

3) Площадь Китая больше площади Австралии.

4) Площадь Канады больше площади США на 1,5 млн км<sup>2</sup>.

В ответе запишите номер выбранного утверждения.

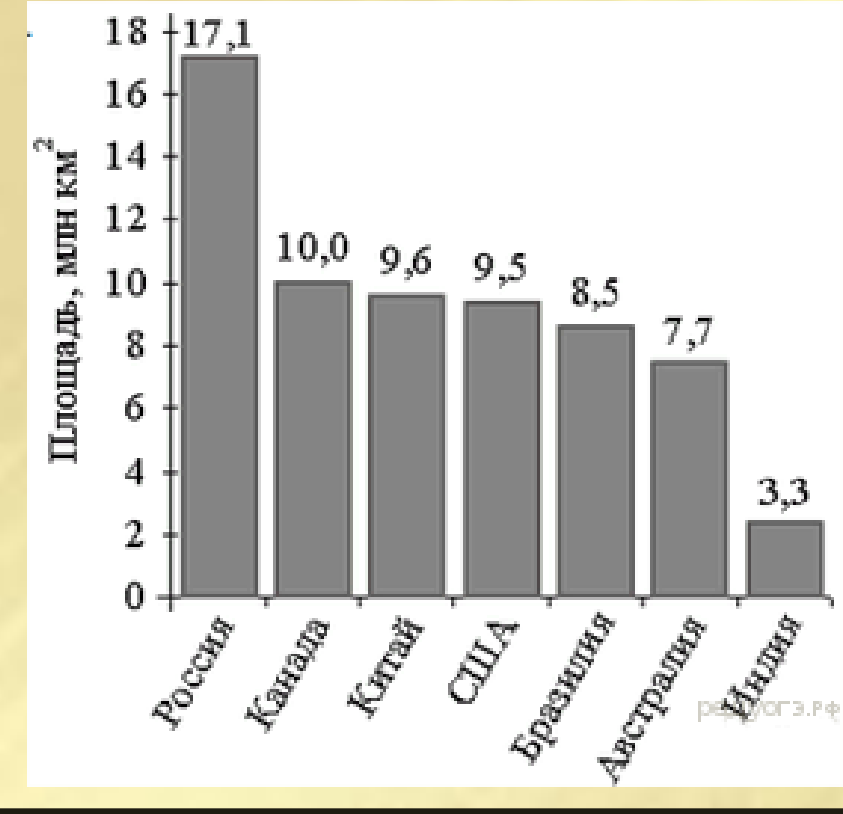

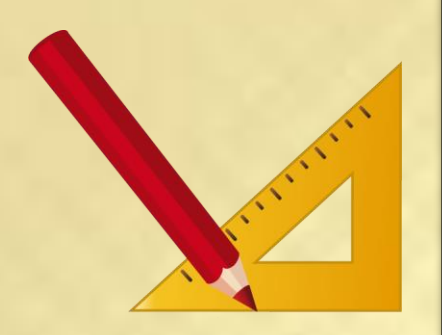

7. На диаграмме представлены семь крупнейших по площади территории (в млн км<sup>2</sup>) стран мира. Какое из следующих утверждений неверно?

1) По площади территории второе место в мире занимает Канада.

2) Площадь территории Австралии составляет 7,7 млн км<sup>2</sup>.

3) Площадь Китая больше площади Канады.

4) Площадь США больше площади Бразилии на 1 млн км<sup>2</sup>.

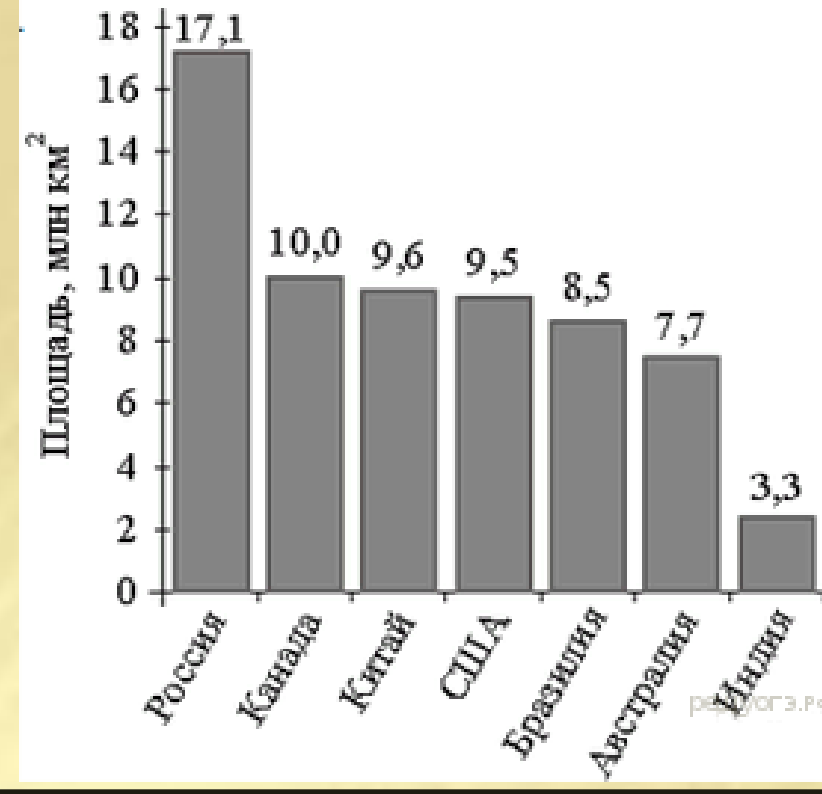

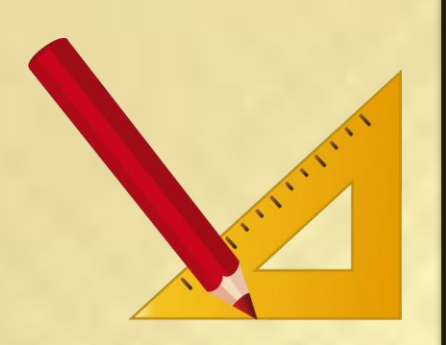

8. На диаграмме представлены некоторые из крупнейших по численности населения стран мира. Численность населения какого государства примерно в 6 раз меньше численности населения Индии? В ответе напишите численность населения этой страны в млн чел.

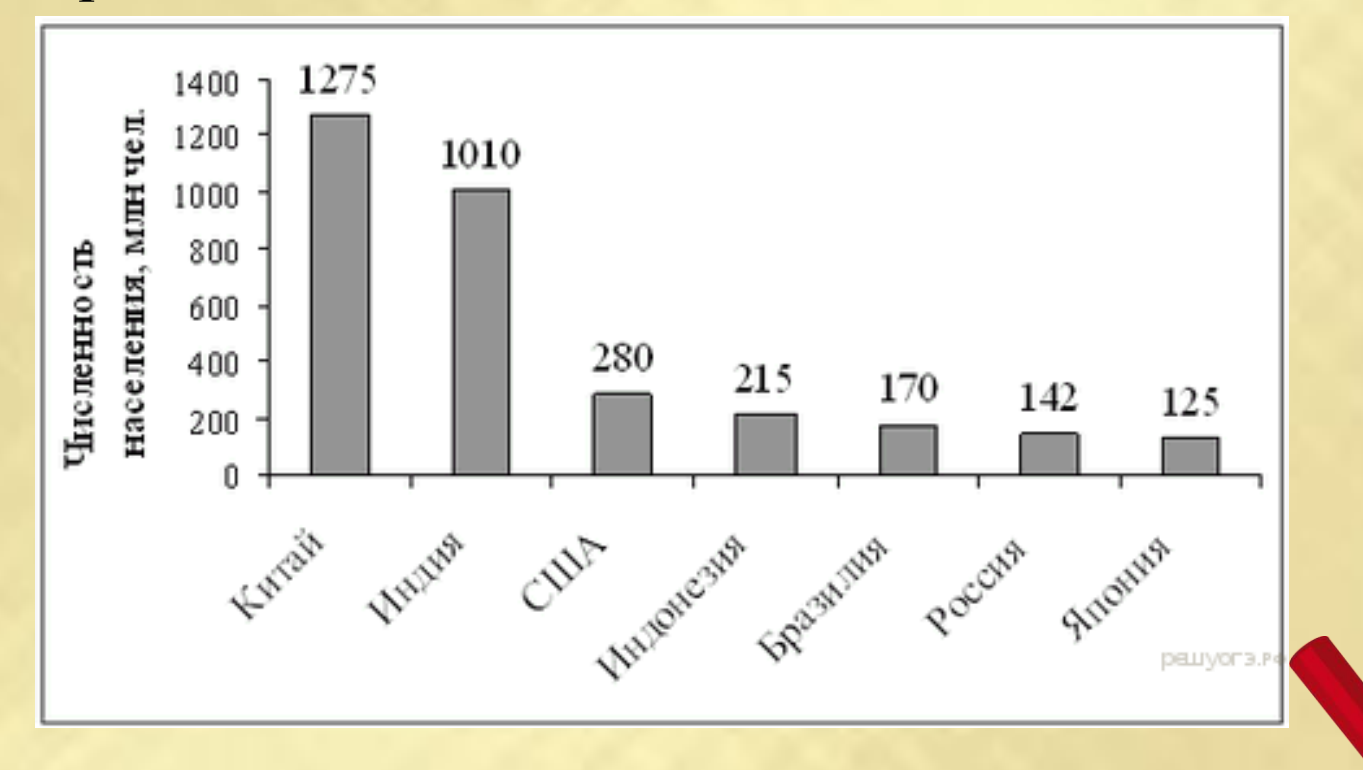

9. На диаграмме представлены некоторые из крупнейших по площади территории стран мира. Во сколько примерно раз площадь России больше площади США? (Ответ округлите до целых.)

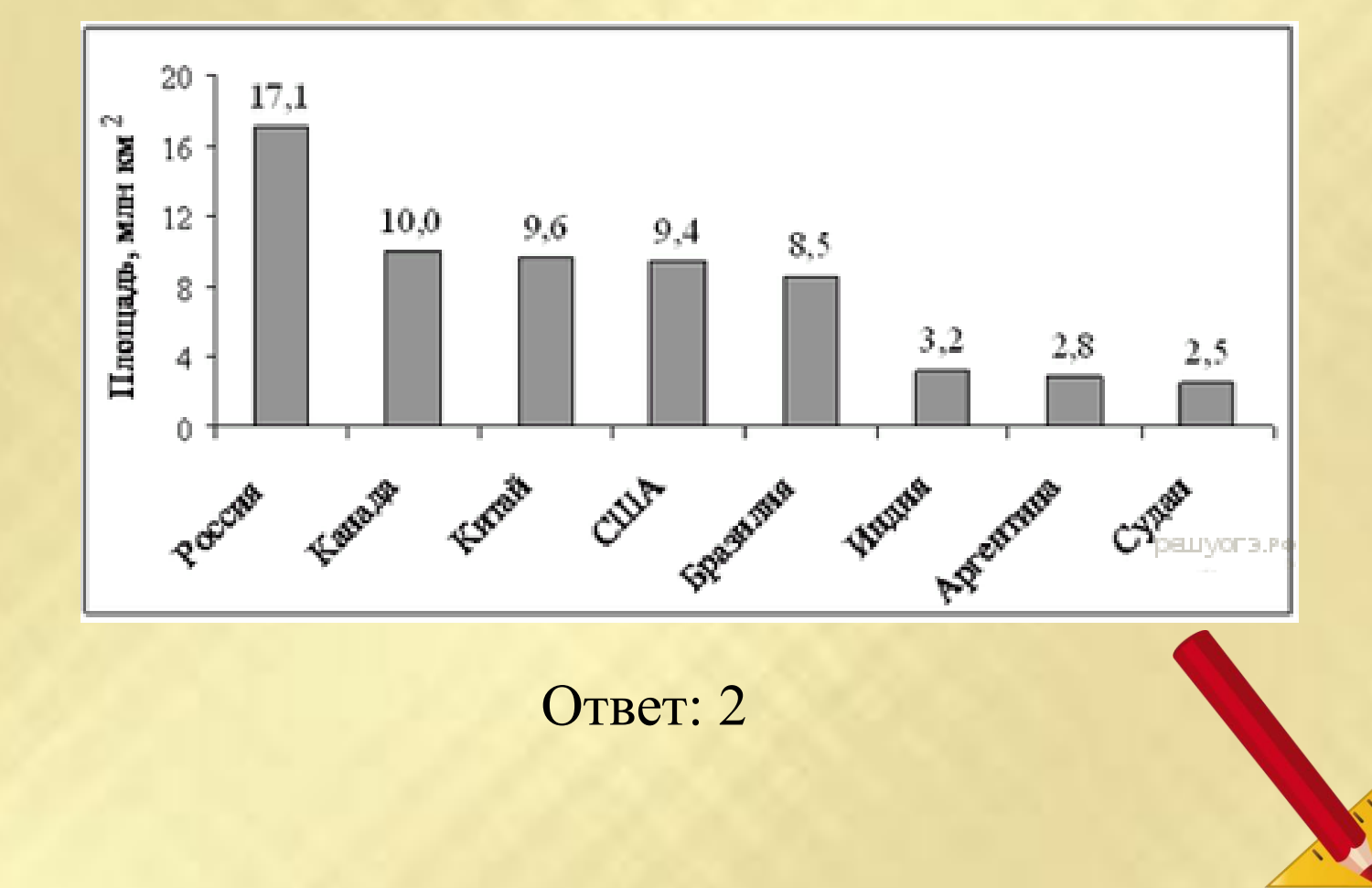

10. Рок-магазин продаёт значки с символикой рок-групп. В продаже имеются значки пяти цветов: чёрные, синие, зелёные, серые и белые. Данные о проданных значках представлены на столбчатой диаграмме.

количество Определите по диаграмме, значков какого цвета было продано меньше всего. Сколько примерно процентов от общего числа значков составляют значки этого цвета? 1) 5 2) 10

3) 15

4) 20

значков, шт. 210 180 150 120 90 60 30 чёрные белые зелёные синие серые Ответ:3

11. На диаграмме показано количество SMS, присланных слушателями за каждый час четырёхчасового эфира программы по заявкам на радио. Определите, на сколько больше сообщений было прислано за первые два часа программы по сравнению с последними двумя часами этой программы.

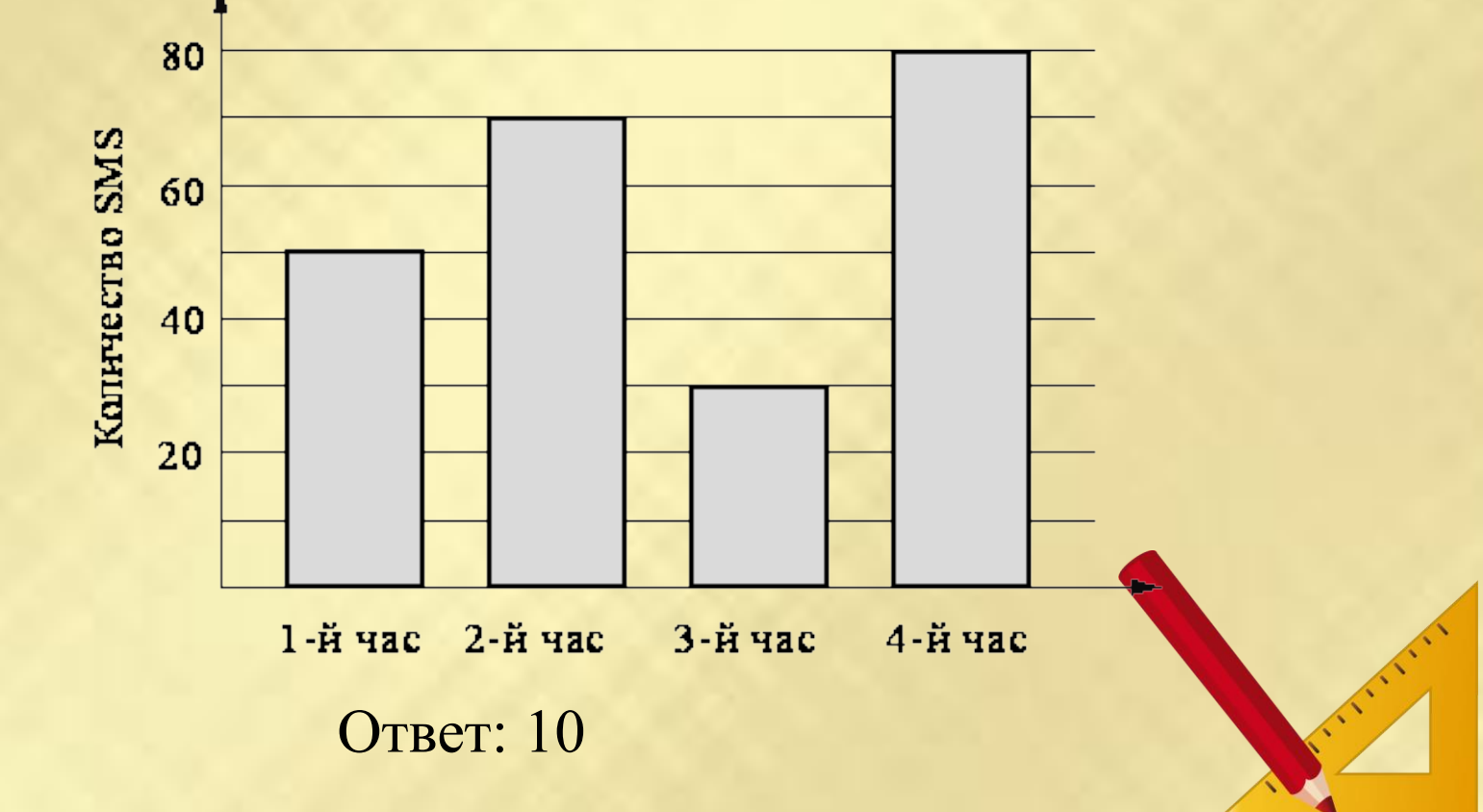

12. На диаграмме показано количество SMS, присланных слушателями за каждый час четырёхчасового эфира программы по заявкам на радио. Определите, на сколько больше сообщений было прислано за последние два часа программы по сравнению с первыми двумя часами этой программы.

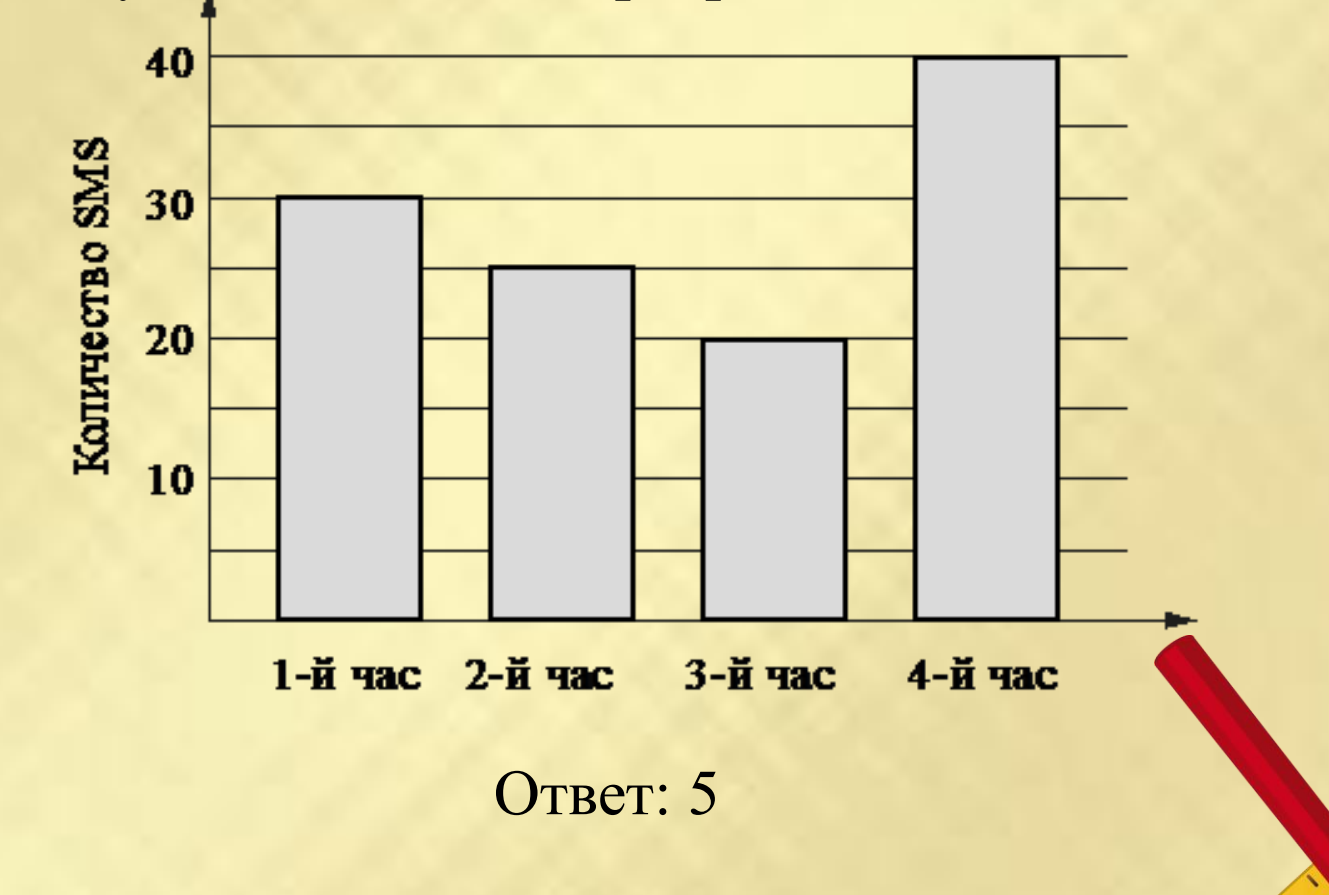

13. На диаграмме показан средний балл участников 10 стран в тестировании учащихся 8-го класса по математике в 2007 году (по 1000-балльной шкале). Найдите средний балл участников из

Болгарии.

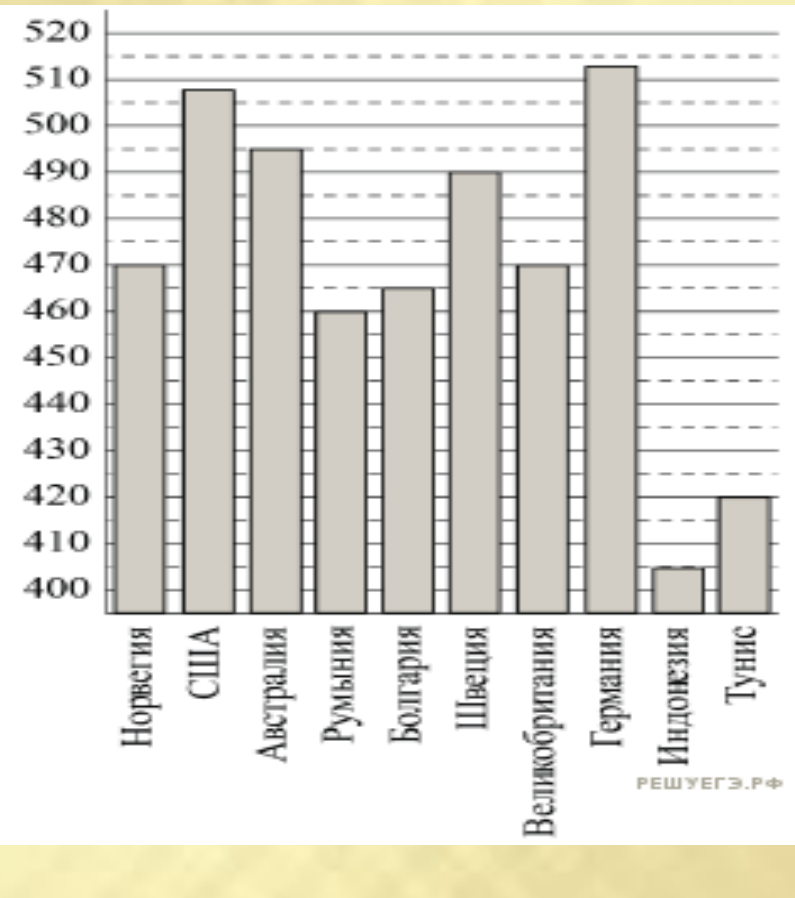

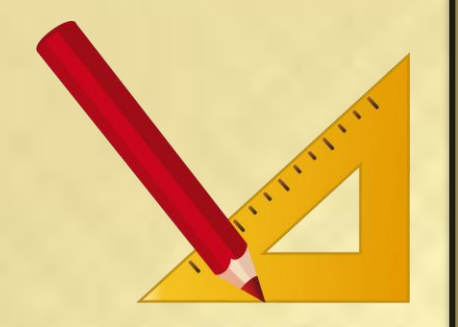

14. Фонд школьной библиотеки, состоящей из учебной и художественной литературы российских и зарубежных авторов, представлен в виде диаграммы. Сколько примерно книг учебной литературы в библиотеке, если всего в библиотечном фонде 800 книг?

*В ответе укажите номер правильного варианта.*

1) 400 2) 570 3) 300 4) 600

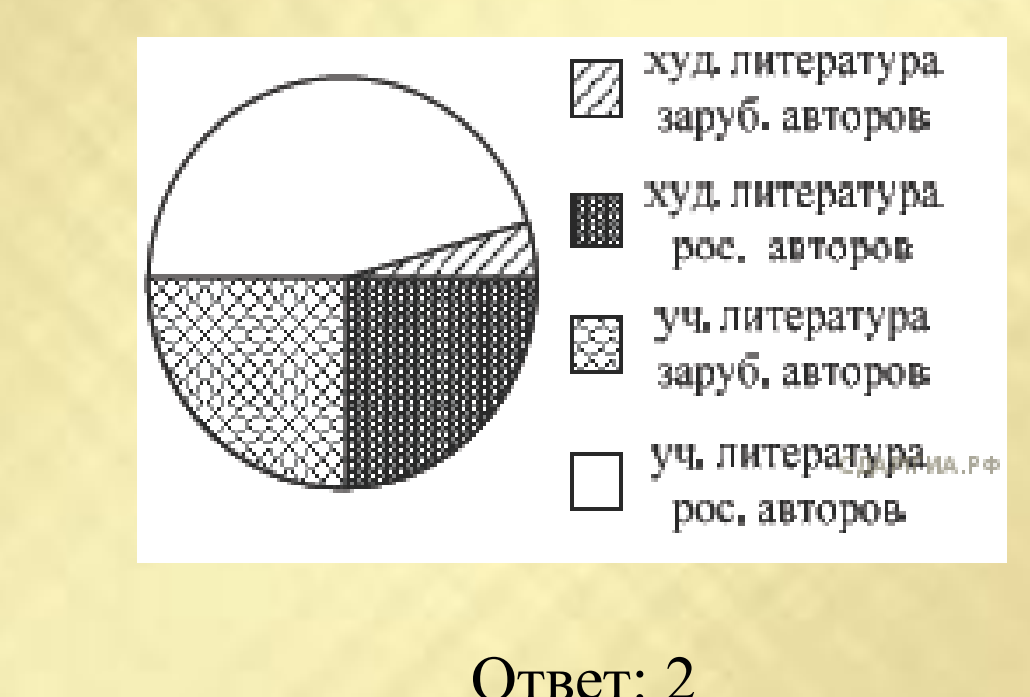

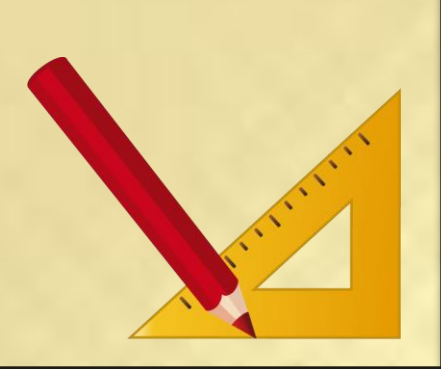

15. На диаграмме показано количество школьников, посетивших театры г. Краснодара за 2010 г. Определите, сколько примерно зрителей посетили за этот период Филармонию, если во всех этих театрах школьников было 2000 человек. *В ответе укажите номер правильного варианта.*

1) 150 2) 240 3) 350 4) 500

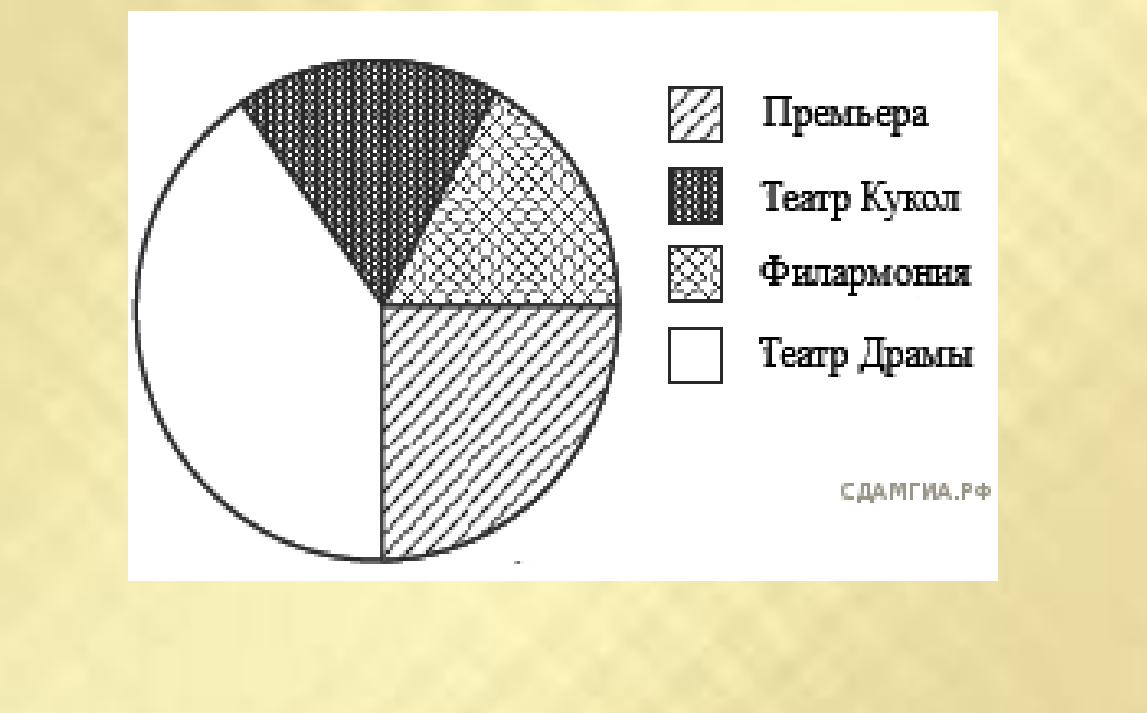

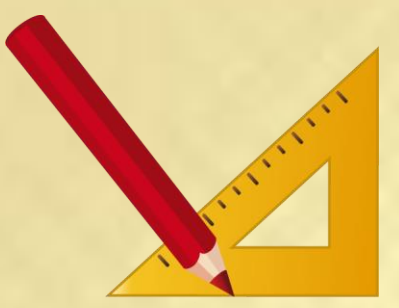

16. Учитель математики подвел итоги контрольной работы по алгебре среди учащихся 9-х классов. Результаты представлены на диаграмме. Сколько примерно учащихся получили отметку «4» или «5», если всего в этих классах учатся 200 учащихся? *В ответе укажите номер правильного варианта.*

1) 120 2) 50 3) 60 4) 140

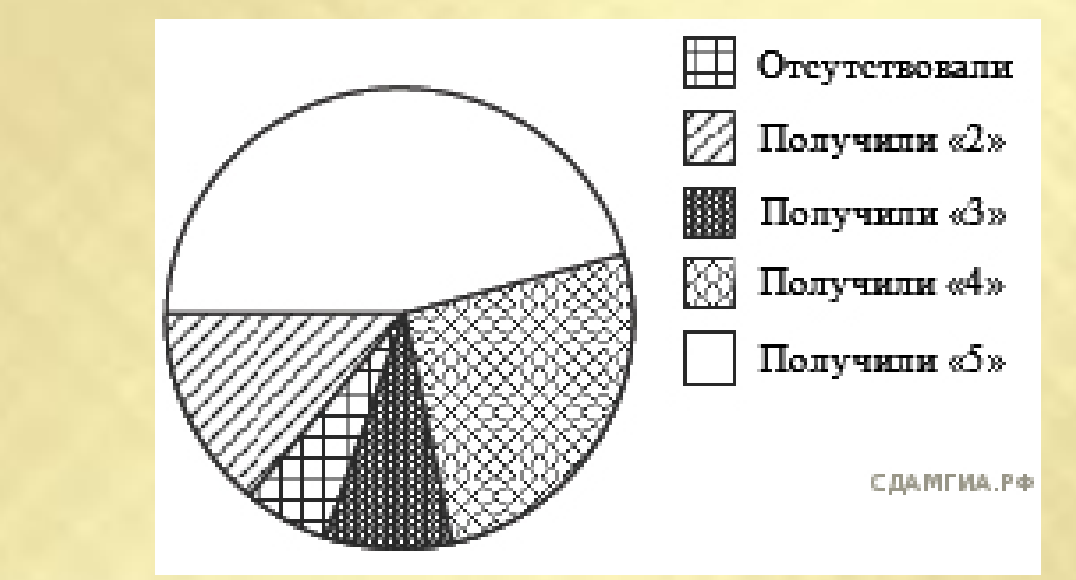

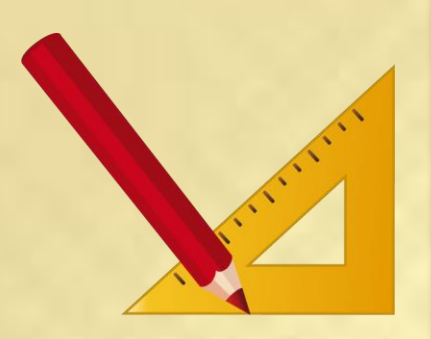

17. Учащимся сочинских школ был задан вопрос: «По какому виду спорта вы хотели бы посетить соревнования на Зимней олимпиаде в Сочи?». Их ответы можно увидеть на диаграмме. Сколько примерно учащихся хотели бы посетить соревнования и по хоккею, и по санному спорту, если всего в опросе приняли участие 400 школьников?

*В ответе укажите номер правильного варианта.*

1) 180 2) 240 3) 120 4) 200

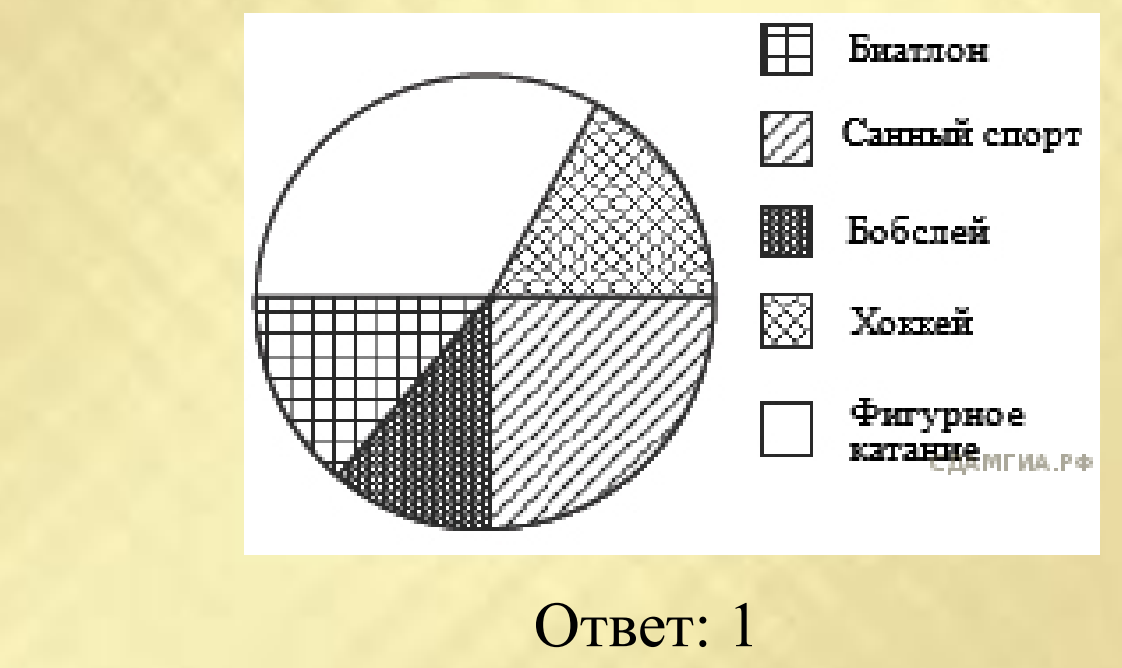

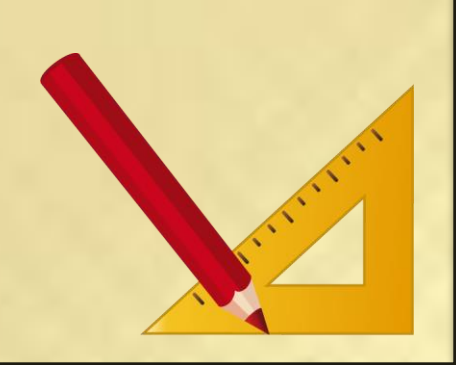
18. В математические кружки города ходят школьники 5–8 классов. Распределение участников математических кружков представлено в круговой диаграмме.

Какое утверждение относительно участников кружков верно, если всего их посещают 354 школьника?

- 1) в кружки не ходят пятиклассники
- 2) восьмиклассников ходит больше, чем семиклассников

3) больше половины участников кружков учатся не в седьмом классе

4) шестиклассников меньше 88 человек

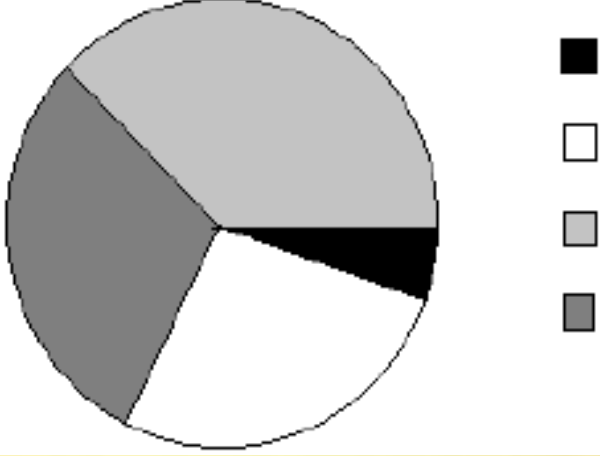

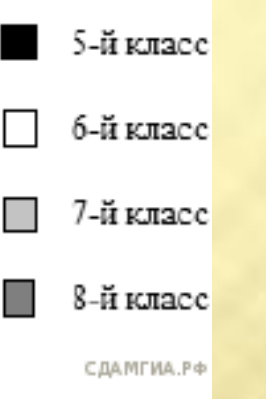

Ответ: 3

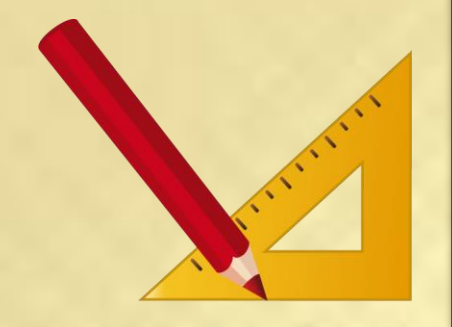

19. На диаграмме представлено распределение количества пользователей некоторой социальной сети по странам мира. Всего в этой социальной сети 12 млн пользователей. Какое из следующих утверждений неверно?

1) Пользователей из Украины больше, чем пользователей из Казахстана.

2) Пользователей из России вдвое больше, чем пользователей из Украины.

3) Примерно треть пользователей — не из России.

4) Пользователей из Украины и Беларуси более 3 млн человек.

Ответ: 2

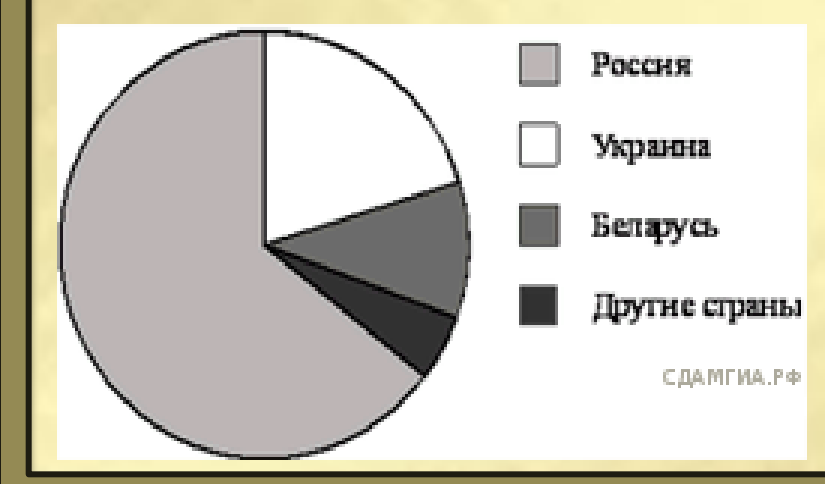

20. На диаграмме показано содержание питательных веществ в молочном шоколаде. Определите по диаграмме, содержание каких веществ преобладает.

\*-к прочему относятся вода, витамины и минеральные вещества. 1) жиры

Ответ: 3

- 2) белки
- 3) углеводы
- 4) прочее

В ответе запишите номер выбранного утверждения.

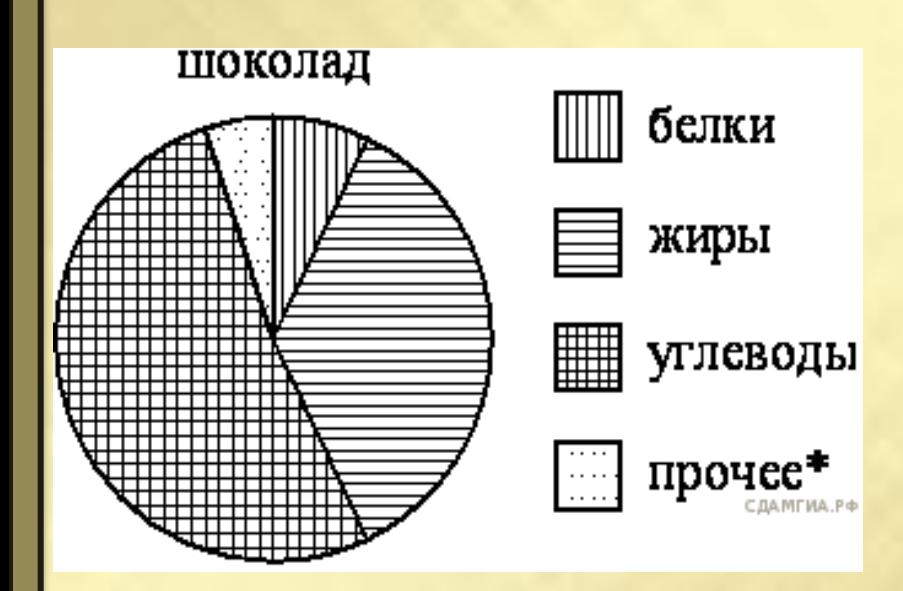

21. В городе из учебных заведений имеются школы, колледжи, училища и институты. Данные представлены на круговой диаграмме. Какое из утверждений относительно количества учебных заведений разных видов верно, если всего в городе 45 учебных заведений? 1) В городе более 30 школ.

2) В городе более трети всех учебных заведений — институты.

3) В городе школ, колледжей и училищ более всех учебных заведений.

Ответ: 4

4) В городе примерно четверть всех учебных заведений — училища.

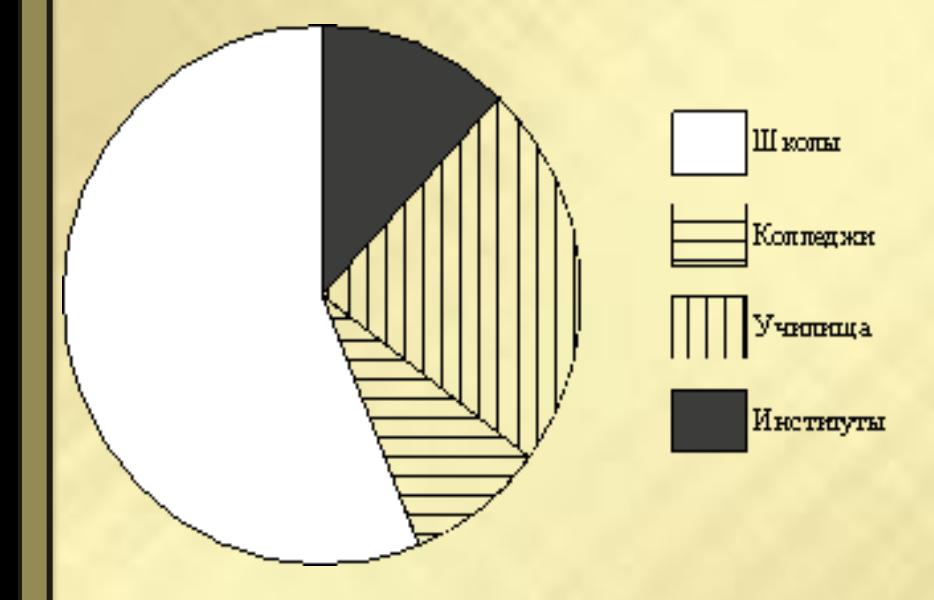

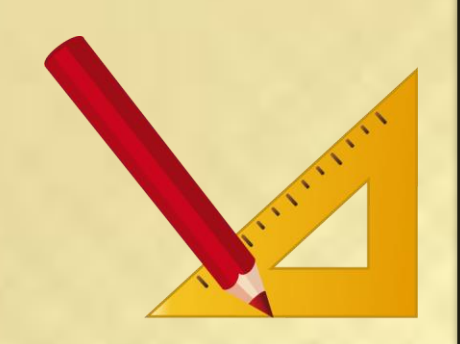

22. Участников конференции разместили в гостинице в одноместных номерах, расположенных на этажах со второго по пятый. Количество номеров на этажах представлено на круговой диаграмме.

Какое из утверждений относительно расселения участников конференции неверно, если в гостинице разместились 80 участников конференции?

1) Более 20 участников конференции разместились на втором этаже.

2) На 2, 4 и 5 этажах разместились меньше половины участников конференции.

3) На этажах выше третьего разместились не более четверти всех участников конференции.

4) На втором и третьем этаже разместились не менее 75% всех участников конференции.

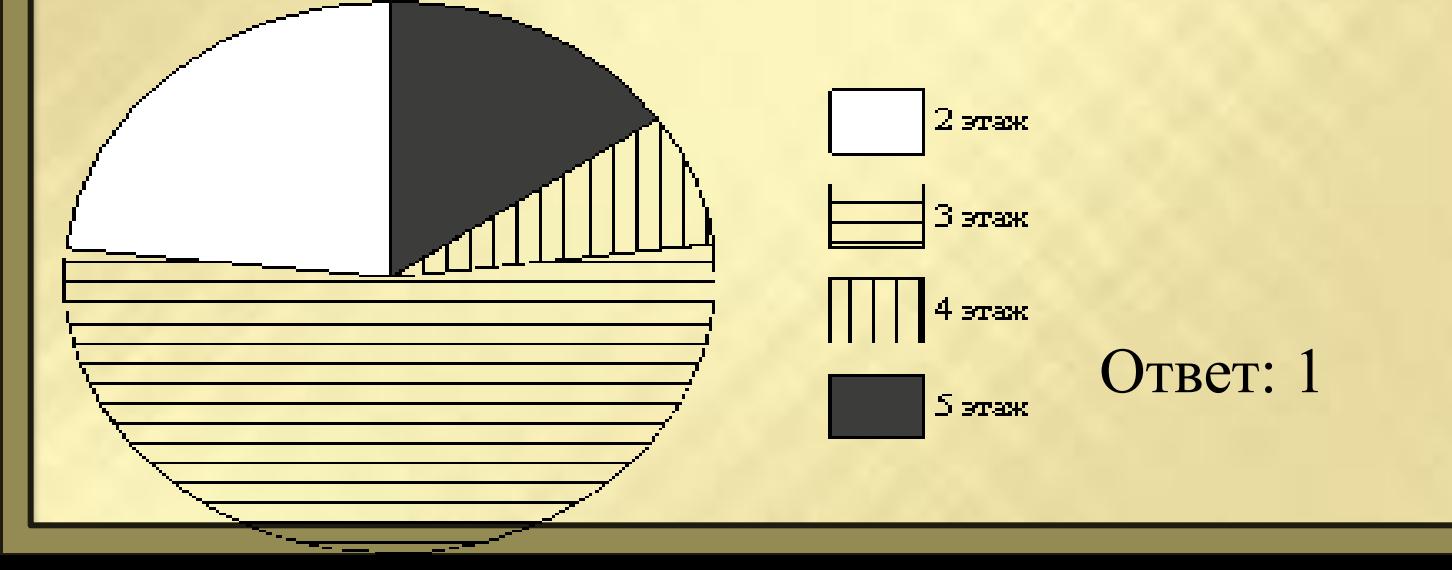

23. На графике точками изображено количество минут, потраченных на исходящие вызовы, и количество гигабайтов мобильного интернета, израсходованных абонентом в процессе пользования смартфоном, за каждый месяц 2018 года. Для удобства точки, соответствующие минутам и гигабайтам, соединены сплошными и пунктирными линиями соответственно.

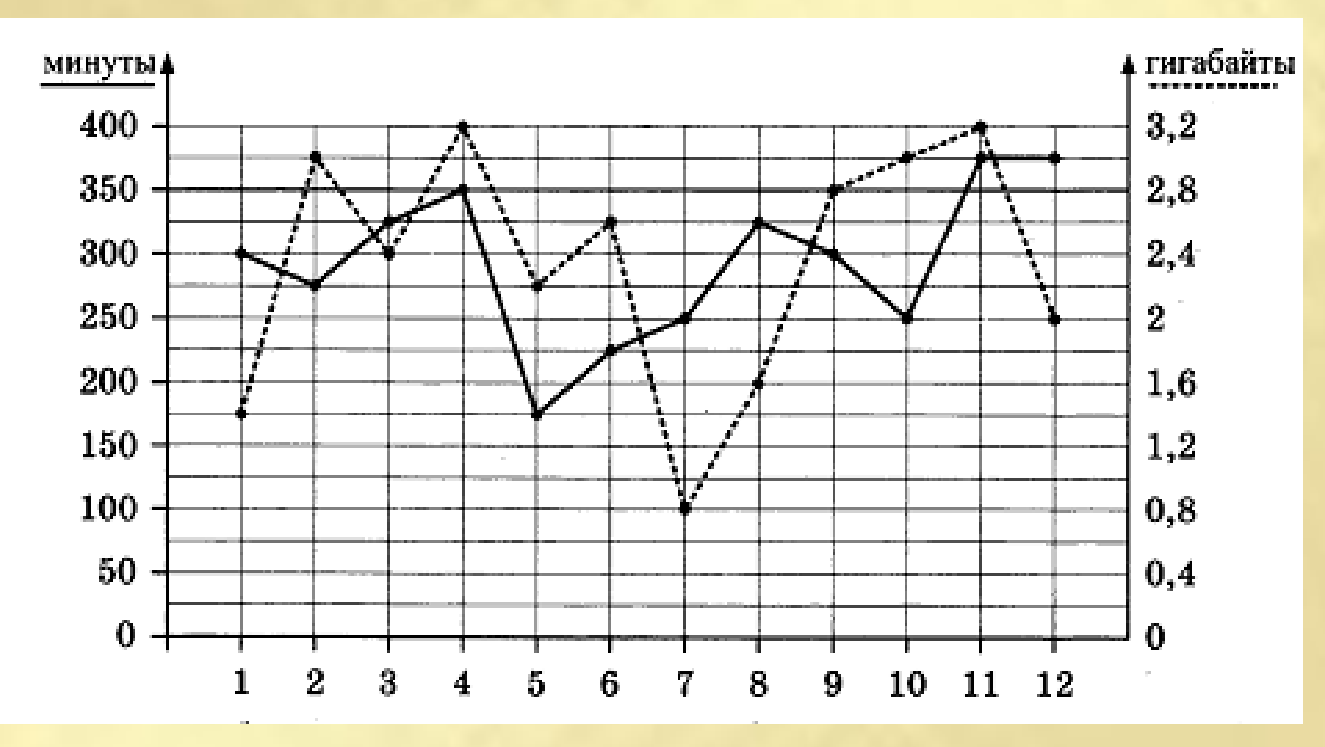

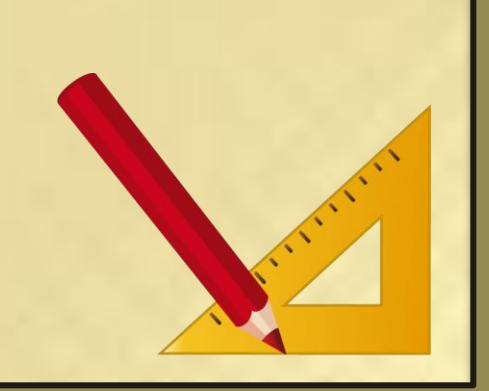

В течение года абонент пользовался тарифом "Стандартный", абонентская плата по которому составляла 400 рублей в месяц. При условии нахождения абонента на территории РФ в абонентскую плату тарифа "Стандартный" входит: пакет минут, включающий 350 минут исходящих вызовов на номера, зарегистрированные на территории РФ; пакет интернета, включающий 2.8 гигабайта мобильного интернета; - пакет SMS, включающий 150 SMS в месяц; - безлимитные бесплатные входящие вызовы. Стоимость минут, интернета и SMS сверх пакета указана в таблице **Абонент не пользовался услугами связи в роуминге и не звонил на номера, зарегистрированные за рубежом. За весь год абонент отправил 140 SMS.**

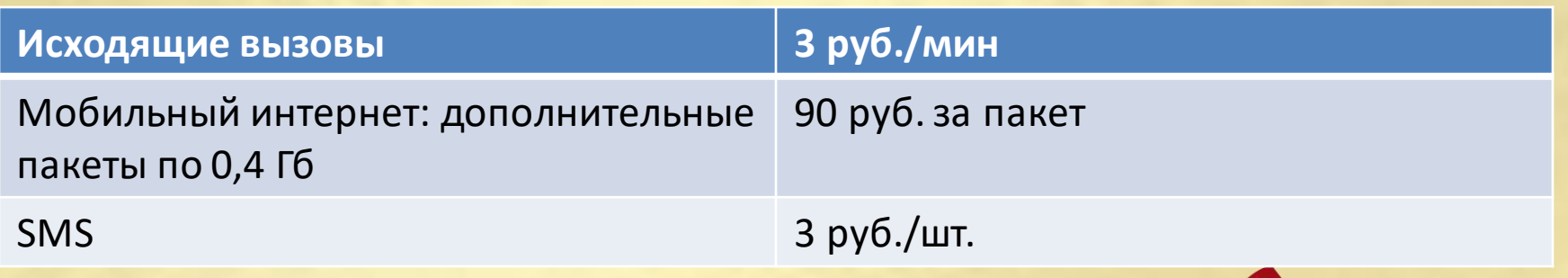

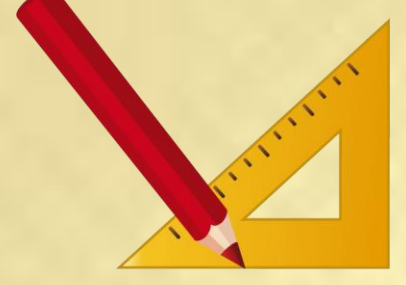

**1. Определите, какие месяцы соответствуют указанному в таблице количеству израсходованных гигабайтов.**

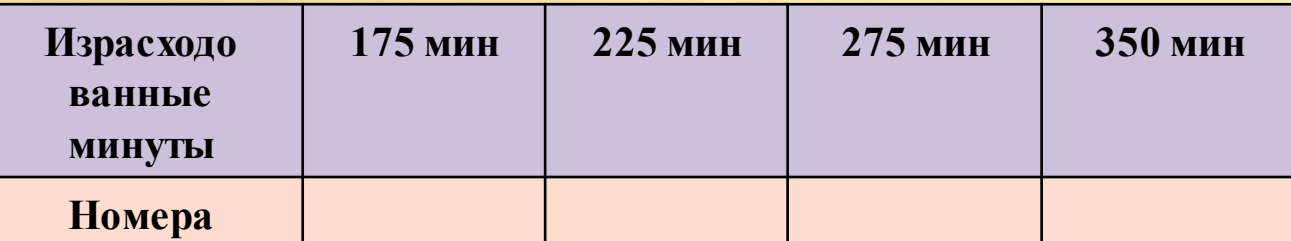

**Заполните таблицу, в ответ запишите подряд числа, соответствующие номерам месяцев, без пробелов, запятых и других дополнительных символов (например, для мая, января, ноября, августа, в ответ нужно записать число 51118).**

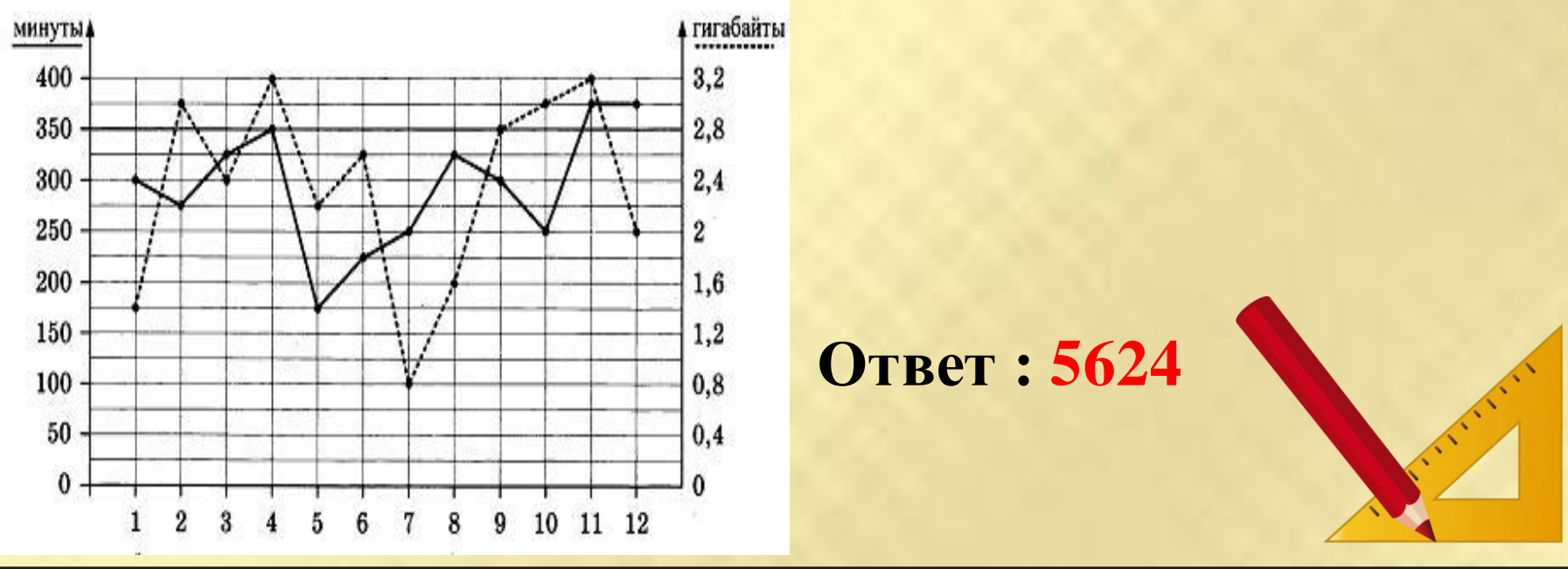

### **2. Сколько рублей потратил абонент на услуги**

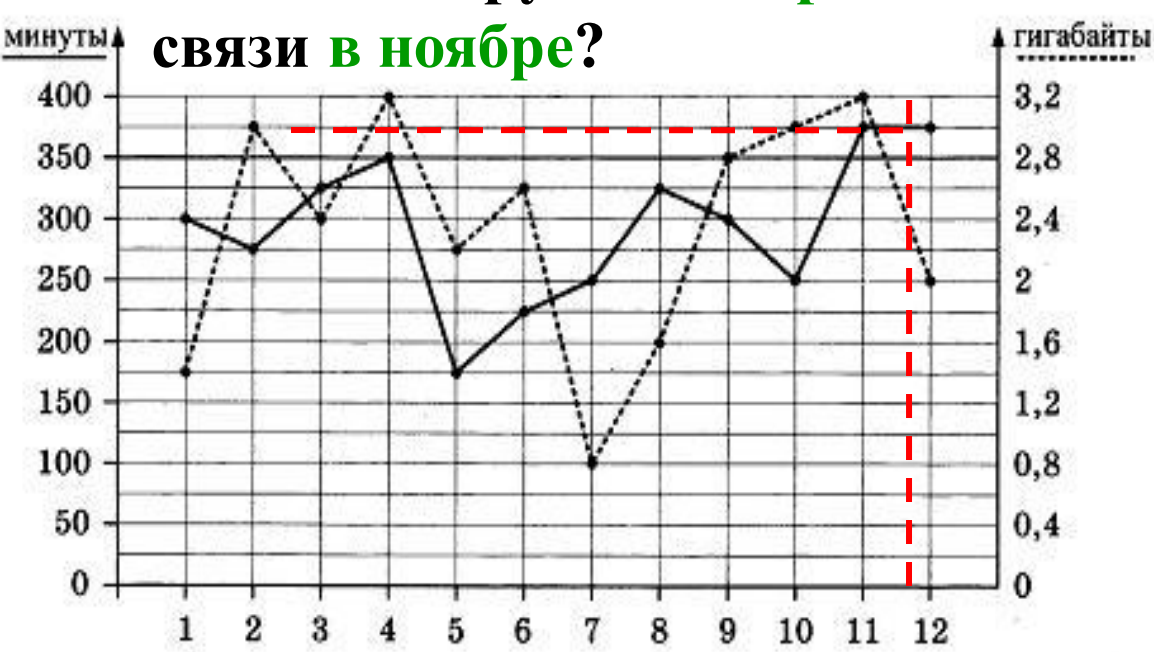

## **Решение:**

**Ноябрь - это 11 месяц. По графику определяем, сколько абонент наговорил минут и использовал гигабайт. Итого: 375 минут и 3,2 Гб. Тариф стоит 400 рублей и включает в себя : 350 минут и 2,8 Гб Интернета.** 

**Значит, оплатит абонент должен : 1)за 375-350 =25 мин,** 

**25 мин. ∙ 3руб./ мин.=75руб.**

**2)3,2 Гб -2,8 Гб = 0,4 Гб - 90руб. (Мобильный интернет: дополнительные пакеты по 0,4 Гб- 90руб. за пакет)**

**Итого за ноябрь: 400руб. + 75руб. + 90 руб. =565 руб. Ответ : 565**

# **3. Сколько месяцев в 2018 году абонент превышал лимит по пакету исходящих минут?**

## **Решение: месяцы 11 и Ответ : 2**

**12**

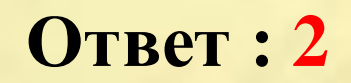

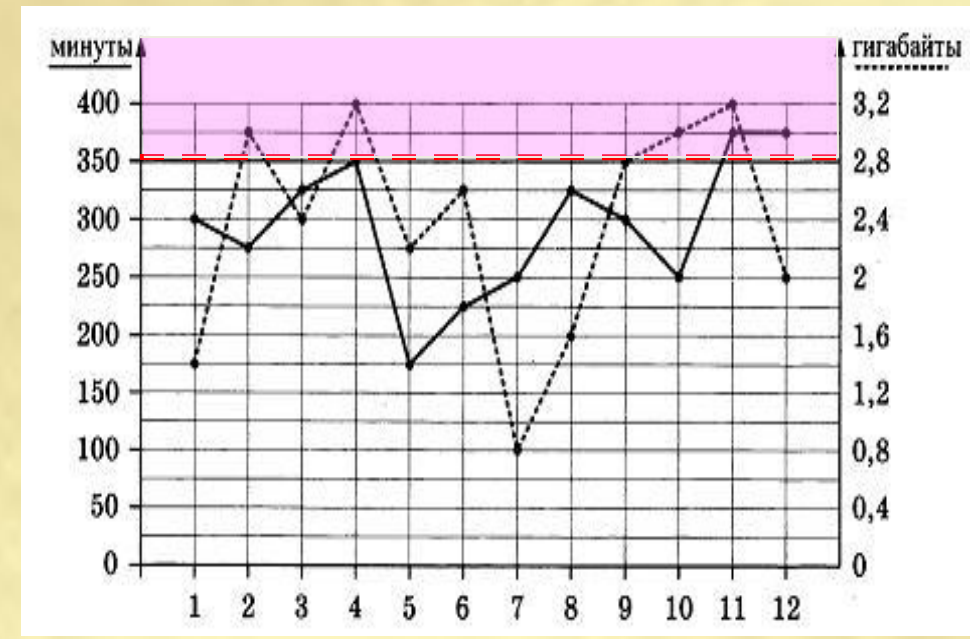

**Тариф стоит 400 рублей и включает в себя : 350 минут и 2,8 Гб Интернета**

# **4. Сколько месяцев в 2018 году абонент превышал лимит либо по пакету минут, либо по пакету мобильного интернета?**

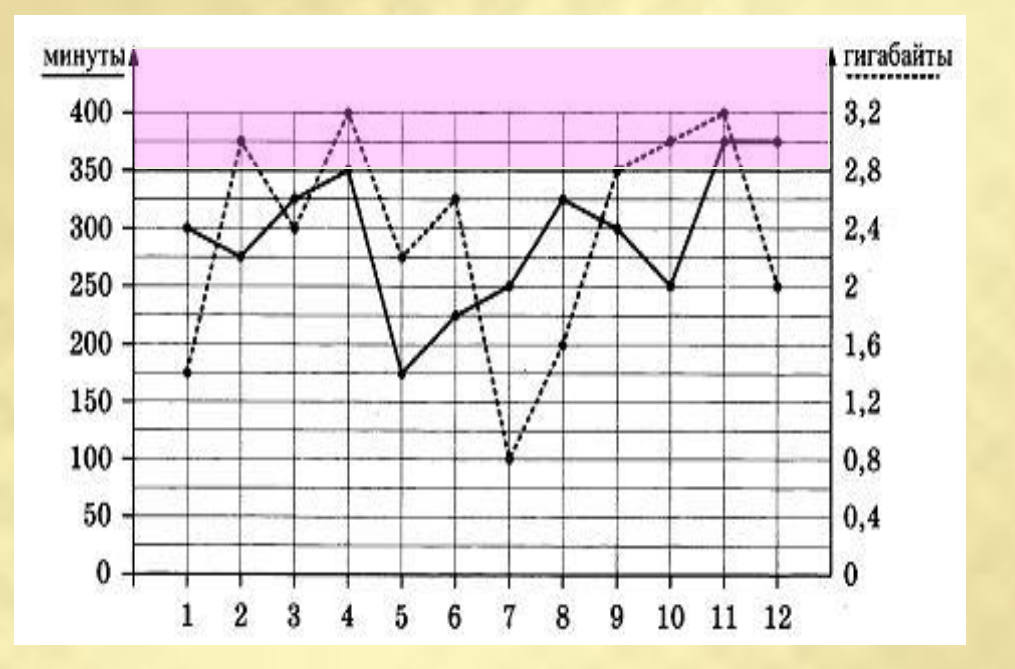

**Ответ : 5**

• **Решение: месяцы 2, 4, 10, 11 и 12**

**5. В конце 2018 года оператор связи предложил абоненту перейти на новый тариф, условия которого приведены в таблице.**

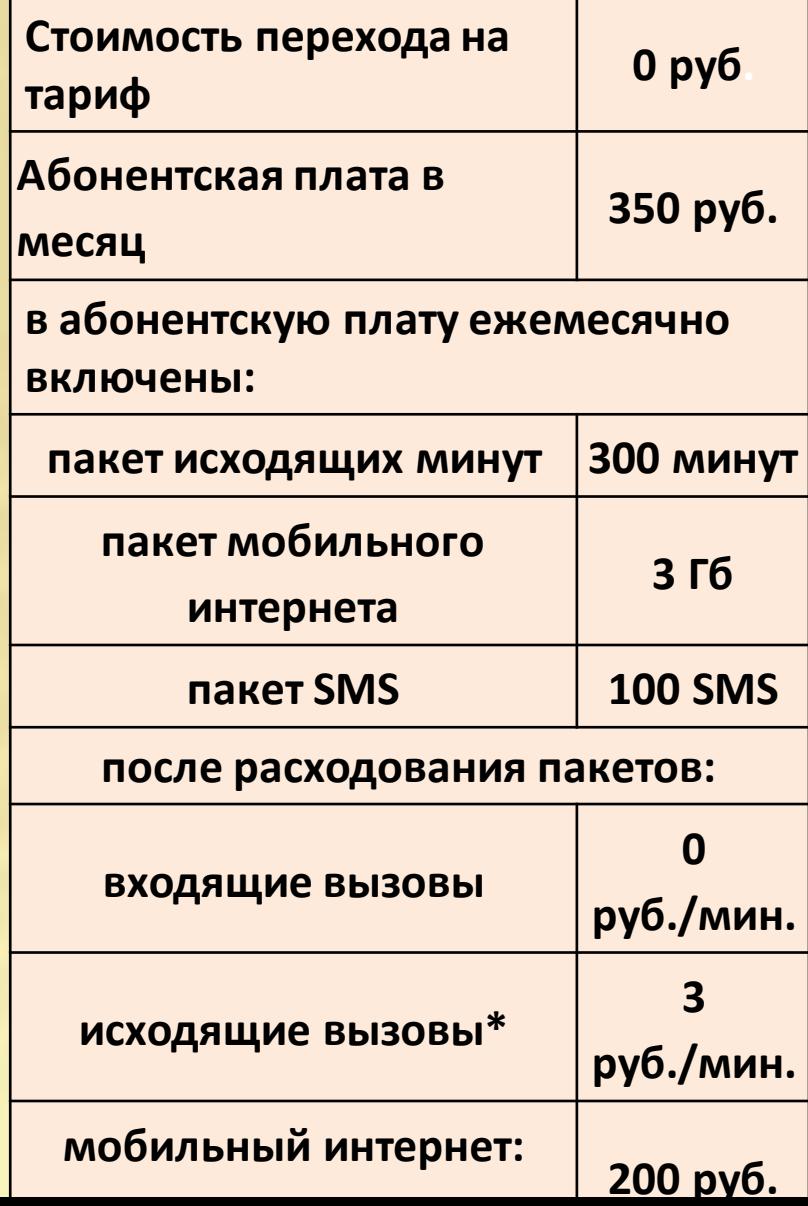

**Абонент решает, перейти ли ему на новый тариф, посчитав, сколько бы он потратил на услуги связи за2018 г., если бы пользовался им. Если получится меньше, чем он потратил фактически за 2018 г., то абонент примет решение сменить тариф.**

**Перейдет ли абонент на новый тариф? В ответ запишите ежемесячную абонентскую плату по тарифу, который выберет абонент на 2019 год. \*исходящие вызовы на номера, зарегистрированные на территории РФ**

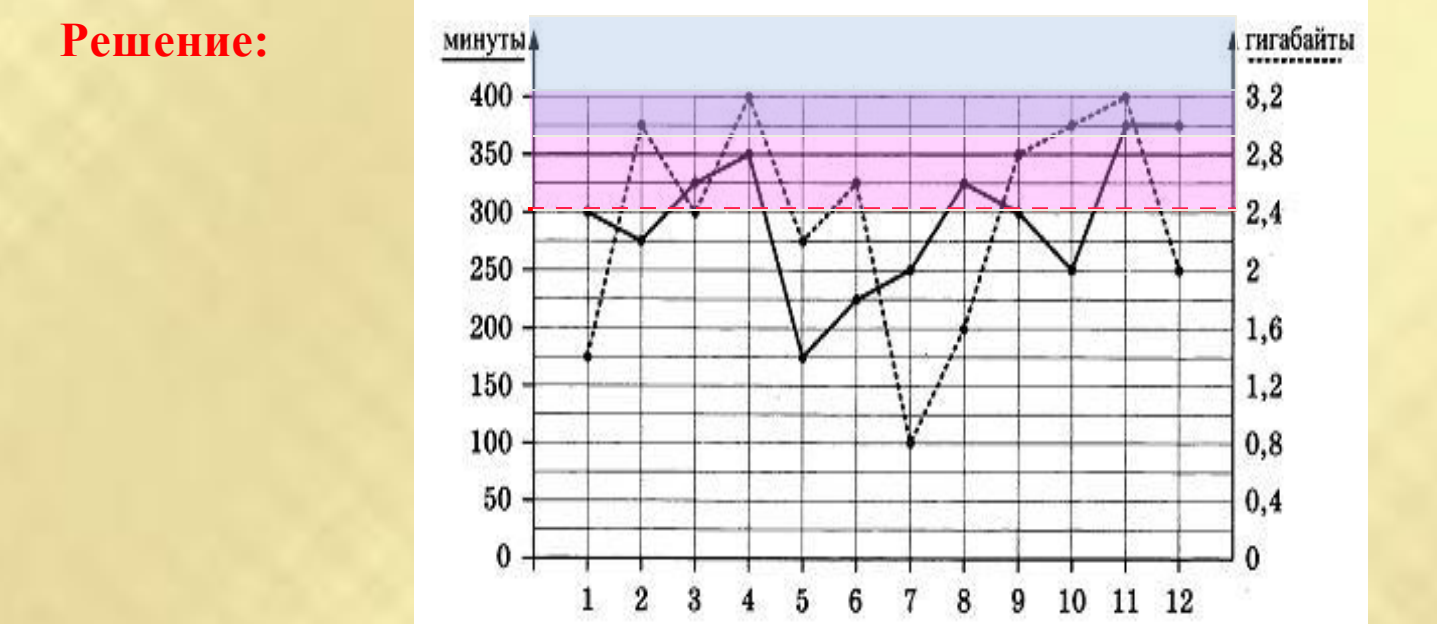

**Настоящий тариф стоит 400 рублей и включает в себя : 350 минут и 2,8 Гб интернета.**

**Сверх пакета: исходящие вызовы- 3руб./ мин, мобильный интернет по 0,4 Гб-90руб. за пакет**

**За год потратил абонентна настоящем тарифе : 400 ∙ 12 = 4800руб. – абонен. плата** 

**Исходящие вызовы сверх лимита: 25\*3=75руб**

**Мобильный интернет сверх лимита: 90(ф)+90(а)+90(о)+90(д)=360 р.**

**Всего за год: 4800+75+360=5235 р**

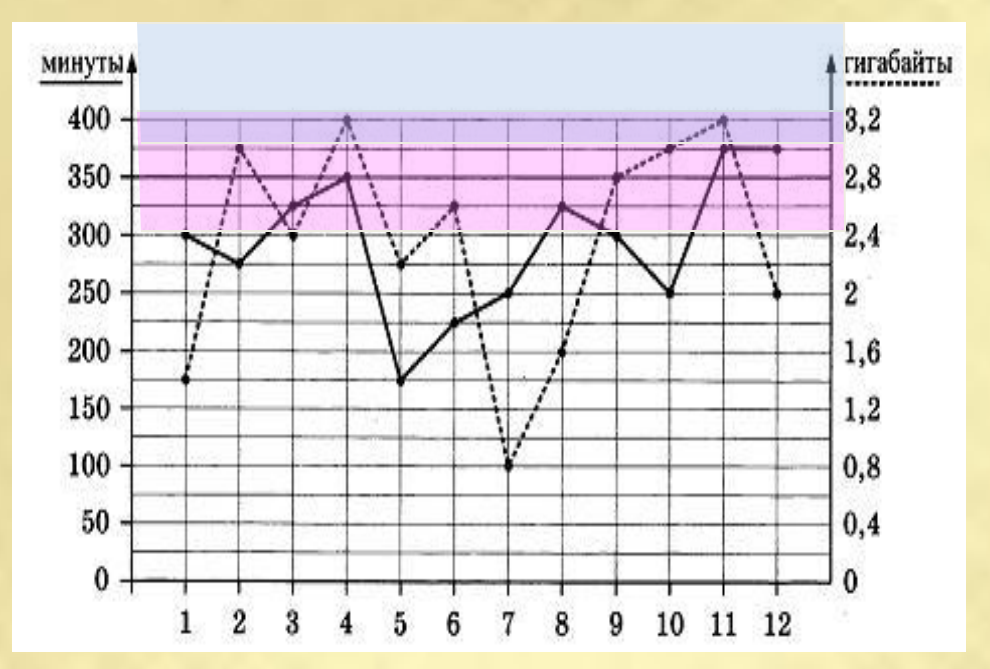

**Новый тариф стоит 350 рублей и включает в себя : 300 минут и 3 Гб интернета. Сверх пакета: исходящие вызовы- 3руб./ мин, мобильный интернет по 1 Гб- 200руб. за пакет**

**За год потратит абонент, если перейдет на новый тариф : 350 ∙ 12 = 4200руб. абонен. платы Исходящие вызовы сверх лимита: (25(м)+50(а)+25(авг)+75(н)+775(д))\*3=750р Мобильный интернет сверх лимита: 200(а)+200(н)=400р Всего за год: 4200+750+400=5350р Ответ : 400**

На диаграмме показано, сколько концертов дали бременские музыканты в течение года. По вертикали указано количество концертов, по горизонтали - месяцы. Пользуясь этими данными, ответьте на вопросы.

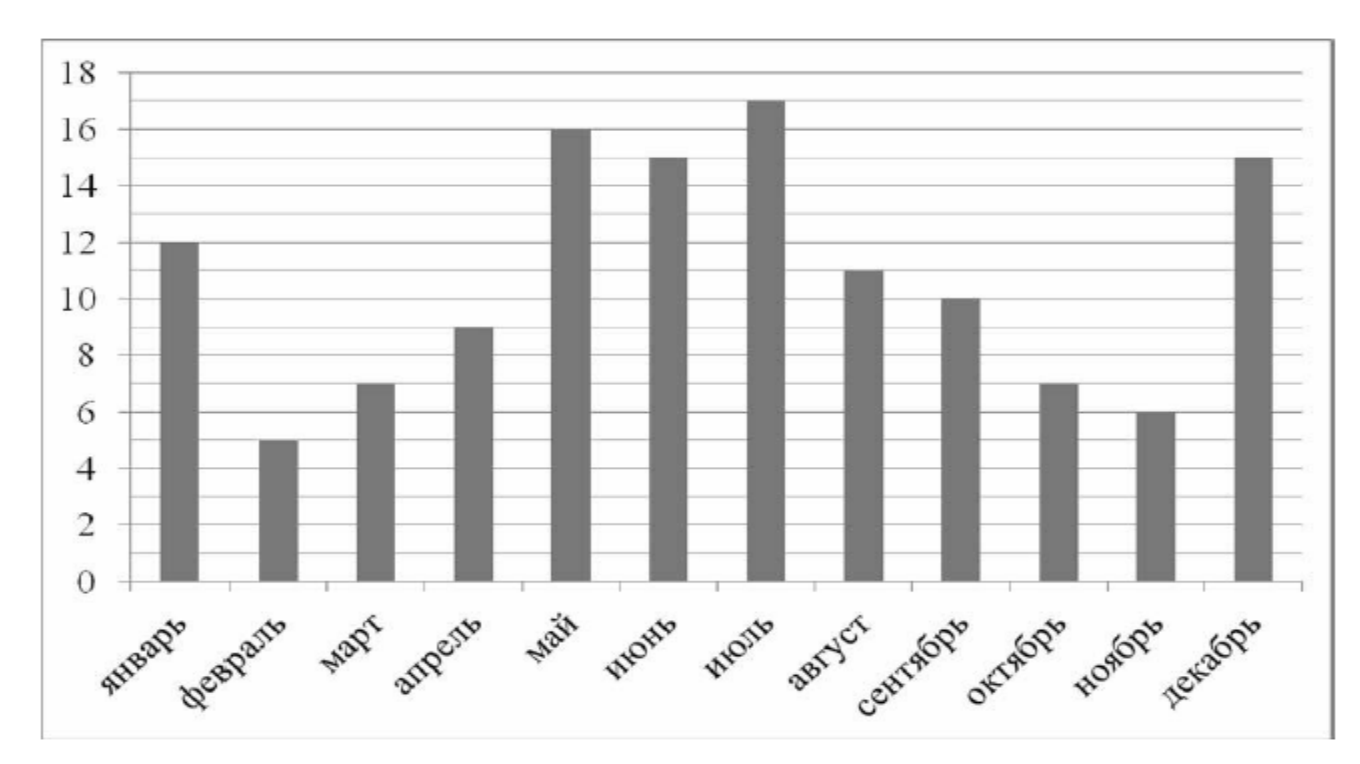

1) Сколько концертов дали бременские музыканты в октябре?

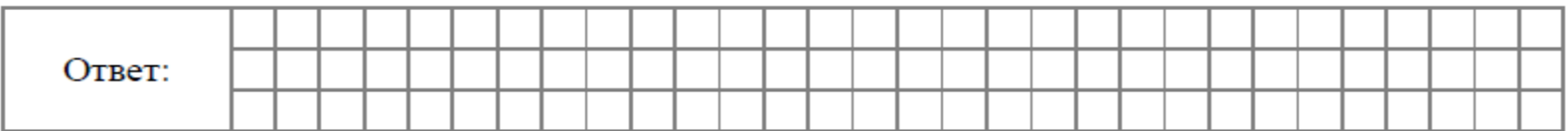

2) Сколько всего концертов дали бременские музыканты в мае, июне и июле?

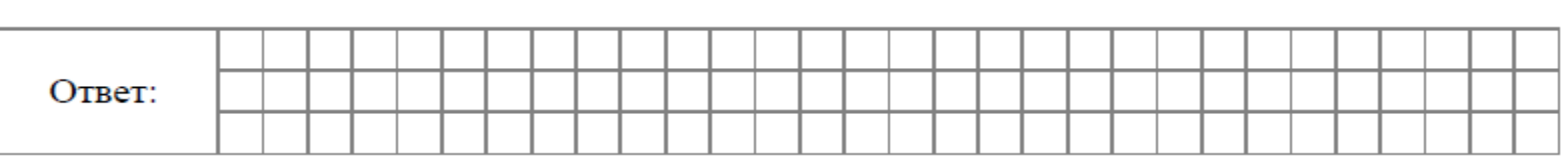

На диаграмме показано, сколько детёнышей родилось у некоторых зверей в зоопарках мира в 2001 и 2002 годах.

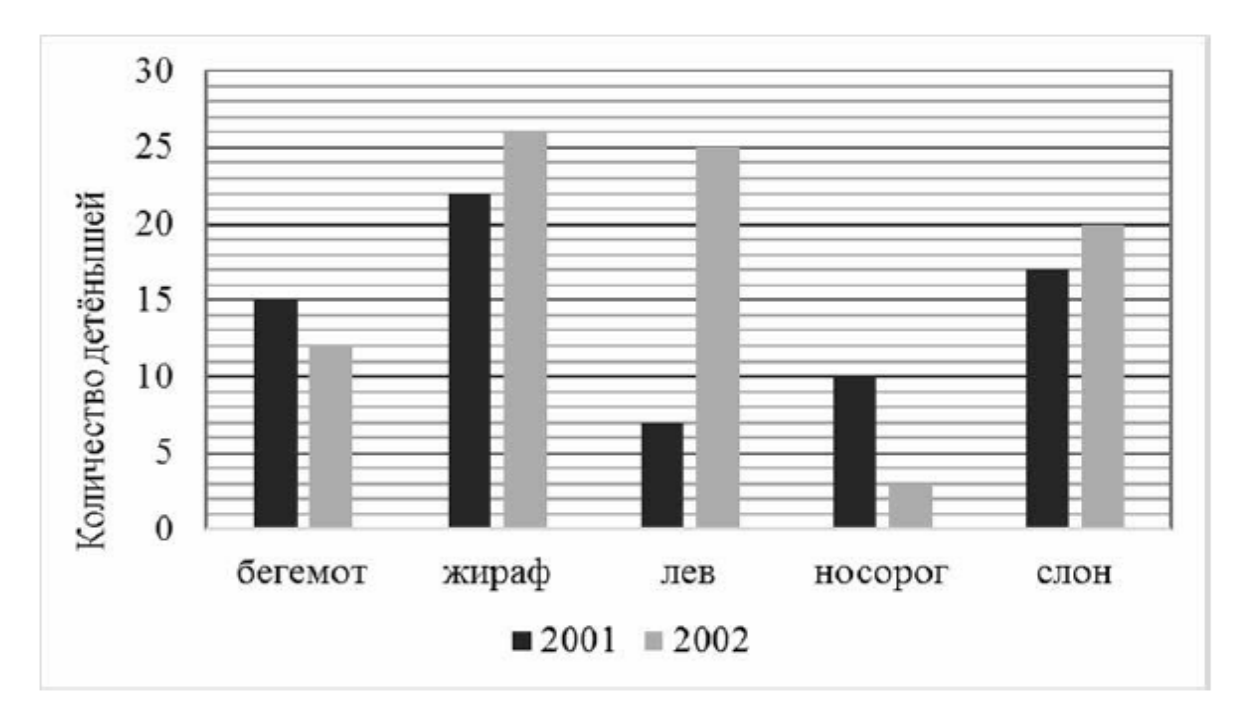

#### 1) Сколько детёнышей бегемота родилось в 2002 году?

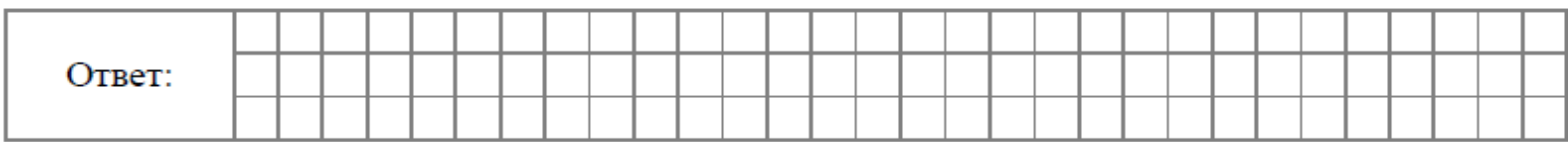

2) Сколько всего детёнышей жирафа родилось за два года?

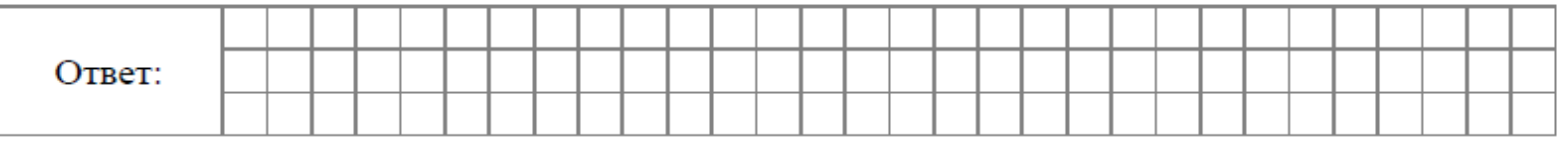

25.

На диаграмме показана средняя температура воздуха в Воронеже в каждом месяце. По вертикали указана температура воздуха в градусах Цельсия, по горизонтали - месяцы. В каком месяце первого полугодия средняя температура воздуха была самой высокой?

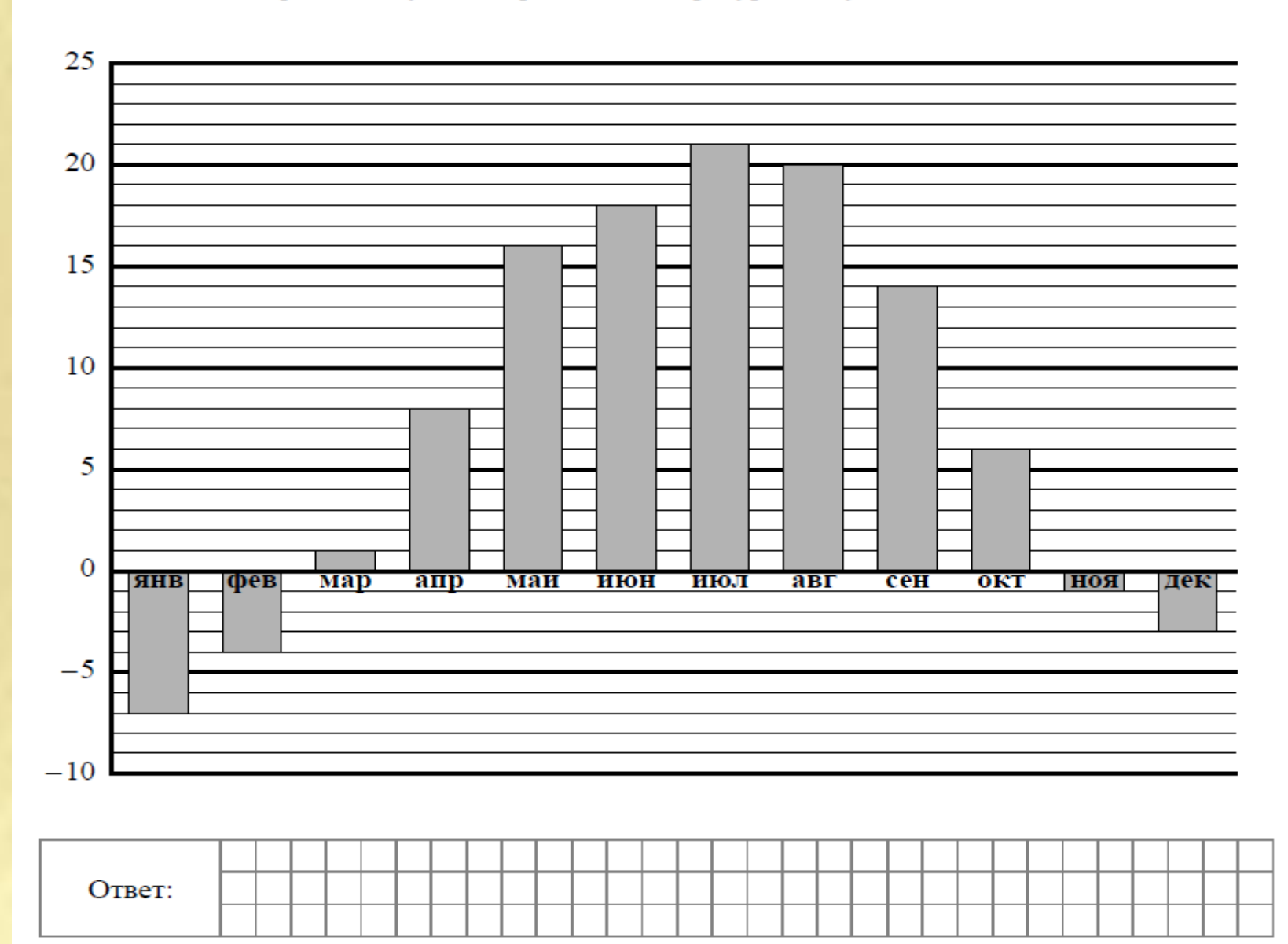

26.

На диаграмме показано содержание питательных веществ в грецких орехах.

27.

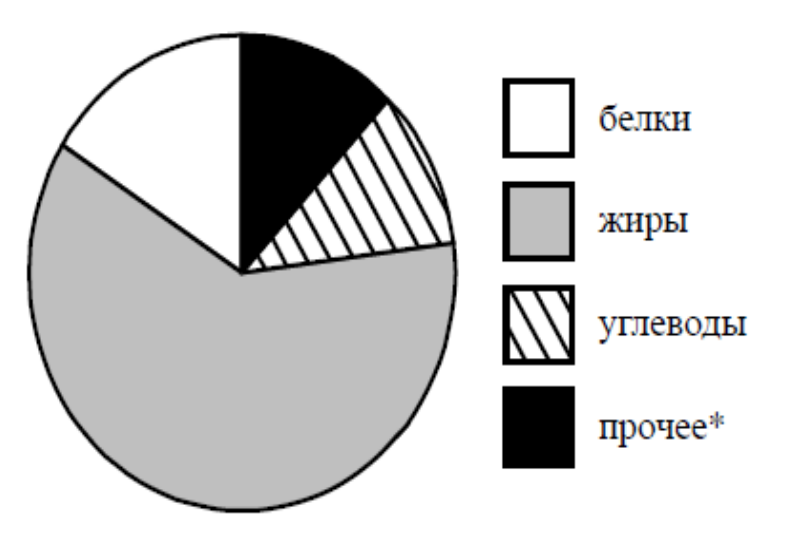

\* К прочему относятся вода, витамины и минеральные вещества.

Определите по диаграмме, сколько примерно граммов жиров содержится в 100 г грецких орехов.

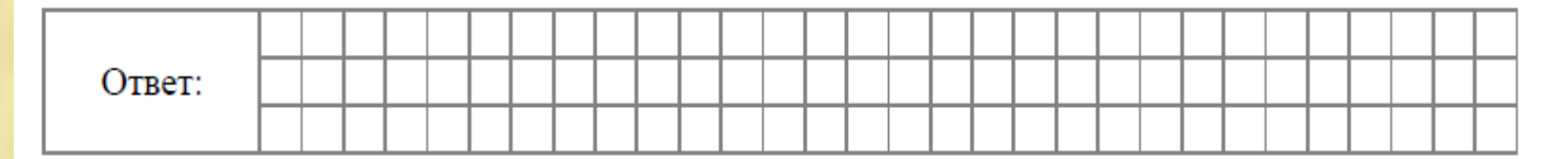

Ответ: любое число от 55 до 65

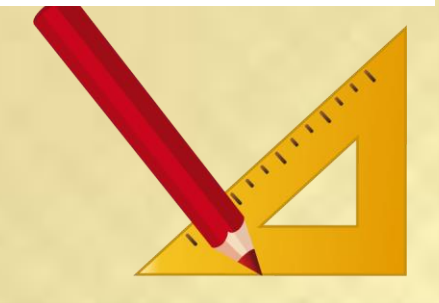

Пассажиропоток - это количество пассажиров, которых перевозит определённый вид транспорта за определённый промежуток времени (час, сутки, месяц, год). Пассажиропотоком называют также количество пассажиров, проходящих за определённый промежуток времени через транспортный узел (вокзал, аэропорт, автостанцию).

Особенностью пассажиропотоков является их неравномерность и изменчивость: они зависят от времени, от направления и от других факторов. Изменение пассажиропотока в зависимости от месяца или времени года называется сезонностью пассажиропотока. На диаграмме показан пассажиропоток аэропорта им. В.И. Севастьянова (Сочи) в 2019 году.

 $1000000 -$ 800 000 -600 000 -400 000 -200 000  $\Omega$ янв фев мар апр май июн июл авг сен окт ноя дек

На сколько примерно человек снизился пассажиропоток в сентябре по сравнению с августом?

Чем можно объяснить рост пассажиропотока во второй половине лета? Напишите несколько предложений, в которых обоснуйте своё мнение по этому вопросу.

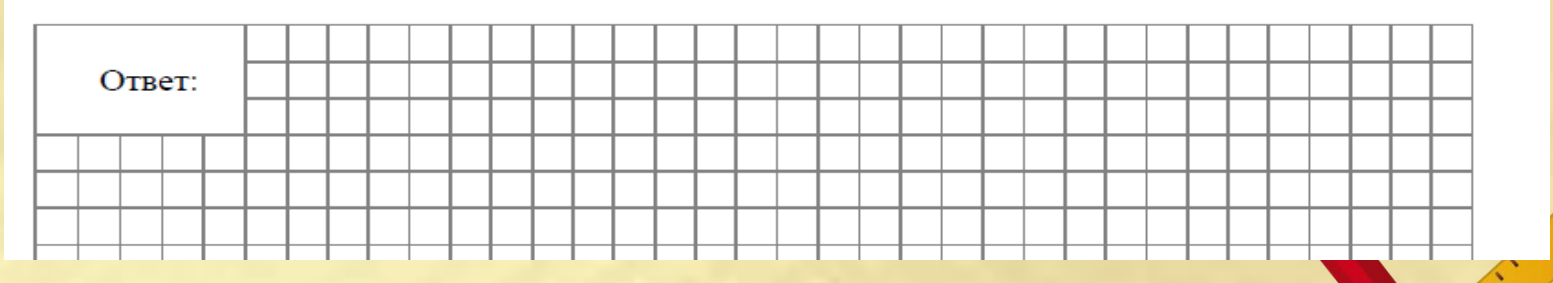

Ответ: на 9- - 110 тысяч человек

На диаграмме жирными точками показан расход электроэнергии в трёхкомнатной квартире в период с января по декабрь 2018 года в кВт ч. Для наглядности точки соединены линией.

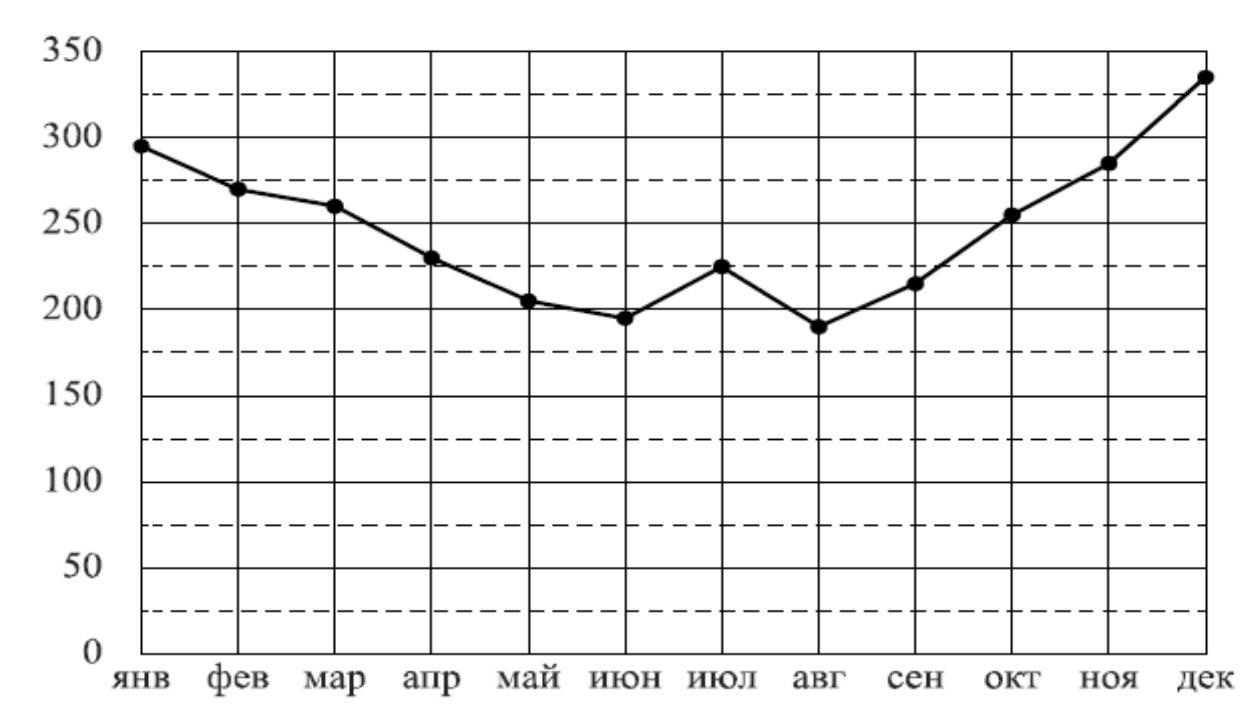

На сколько примерно киловатт-часов больше было израсходовано в сентябре, чем в августе? Чем, по вашему мнению, можно объяснить снижение расхода электроэнергии в летний период? Напишите несколько предложений, в которых обоснуйте своё мнение по этому вопросу.

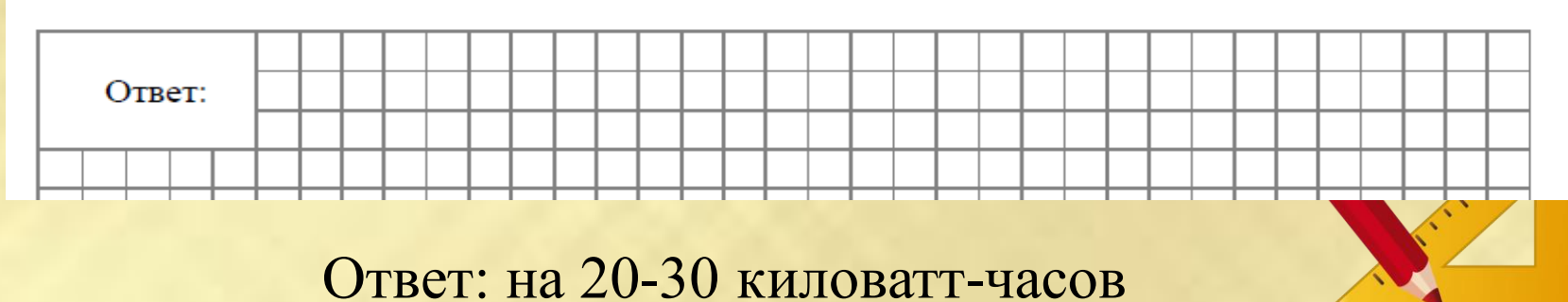

29.

Стоимость билетов на поезда дальнего следования одного направления зависит от нескольких факторов и меняется в течение года. В периоды, когда спрос наибольший, цены выше, при понижении спроса в определенные месяцы железнодорожные билеты стоят дешевле. Изменение цен по сравнению с базовым тарифом определяется с помощью сезонных коэффициентов. Например, если обычная цена билета 1000 рублей, но действует коэффициент 1.1, то билет будет стоить на 10% дороже, то есть 1100 рублей. А если действует коэффициент 0,9, то билет будет стоить 900 рублей. На графике показаны цены на железнодорожные билеты в плацкартные вагоны в разные периоды 2019 года.

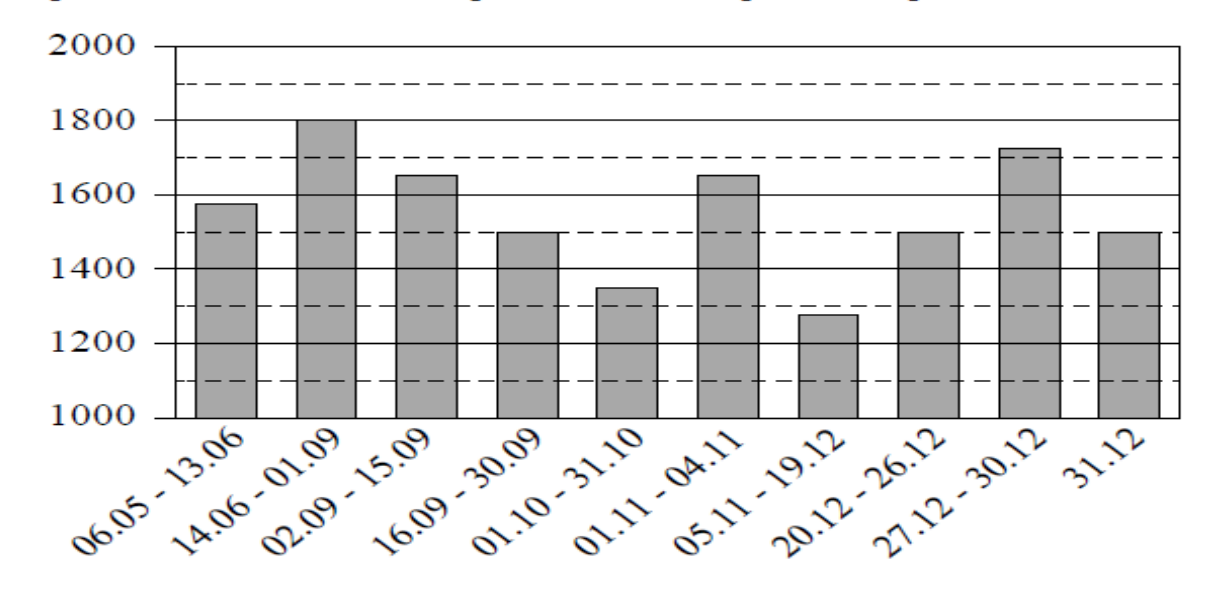

На сколько примерно рублей выросла цена билетов в плацкартные вагоны 14 июня по сравнению со второй половиной мая?

Чем, по вашему мнению, можно объяснить повышенный спрос на билеты во второй половине лета? Напишите несколько предложений, в которых обоснуйте своё мнение по этому вопросу.

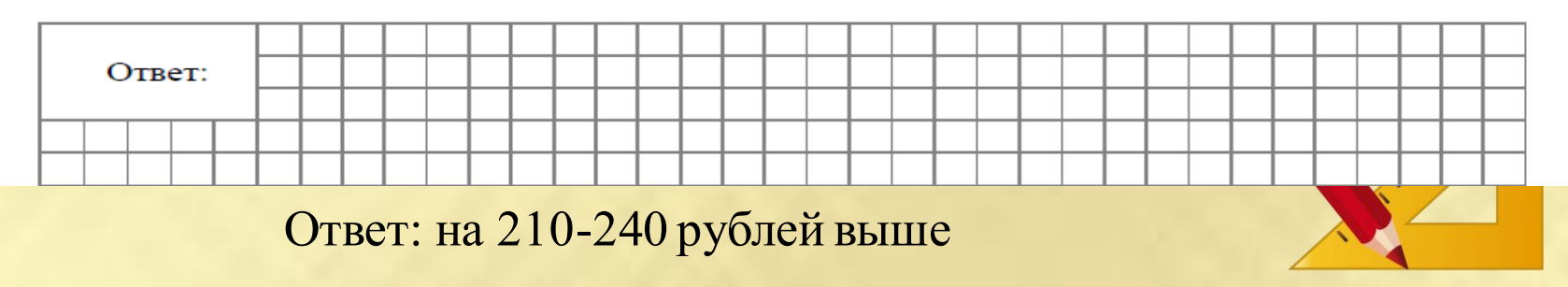

30.

Грунтовые воды - подземные воды, расположенные близко к поверхности земли. Грунтовые воды формируются прежде всего за счёт просачивания атмосферных осадков и воды из водоёмов. Уровень грунтовых вод обычно совпадает с уровнем воды в колодцах. В одном из колодцев, расположенном на участке земли с огородом, проводились ежемесячные измерения уровня воды в течение года. Жирными точками показан уровень воды в колодце в метрах. За нулевой уровень принимается уровень поверхности земли. Для наглядности точки соединены линией.

31.

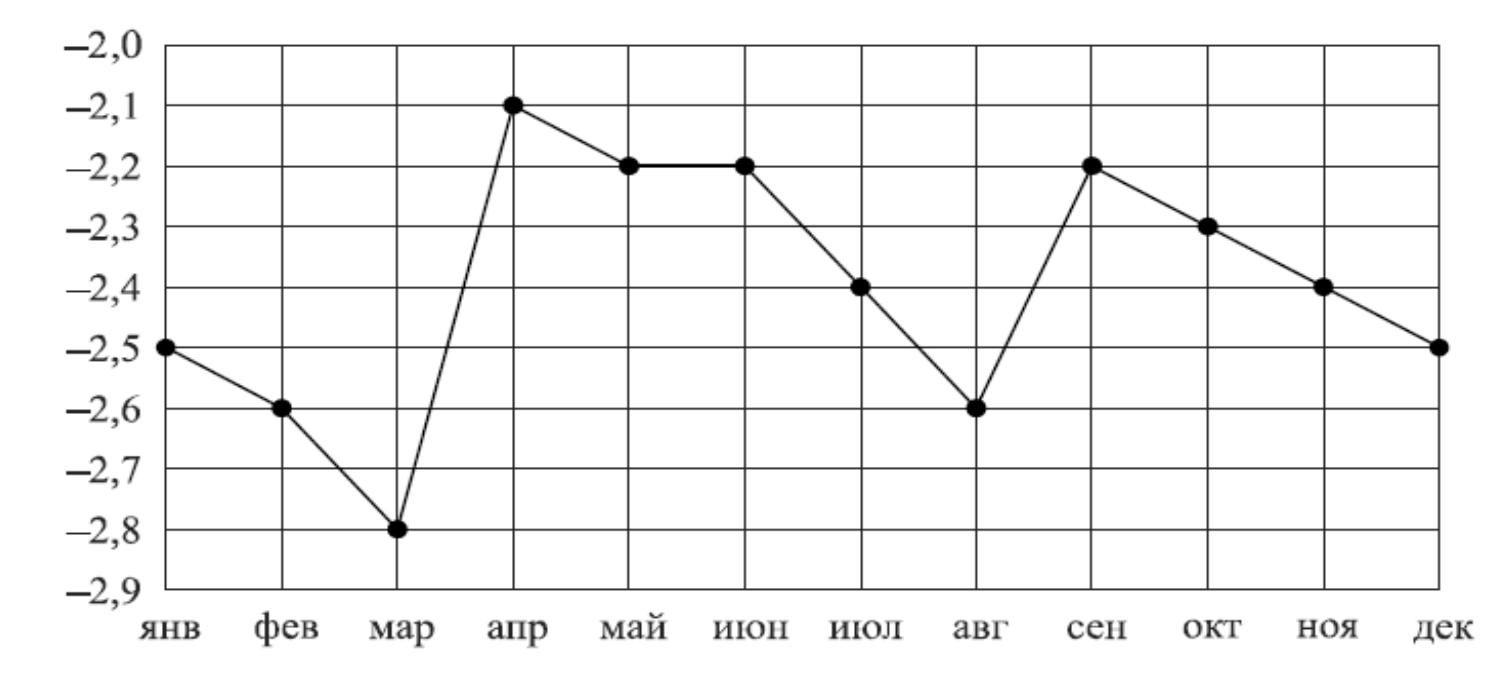

На диаграмме видно, что уровень воды в колодце заметно повысился в апреле. Как можно объяснить весенний подъём, а затем снижение уровня грунтовых вод? Напишите несколько предложений, в которых обоснуйте своё мнение по этому вопросу.

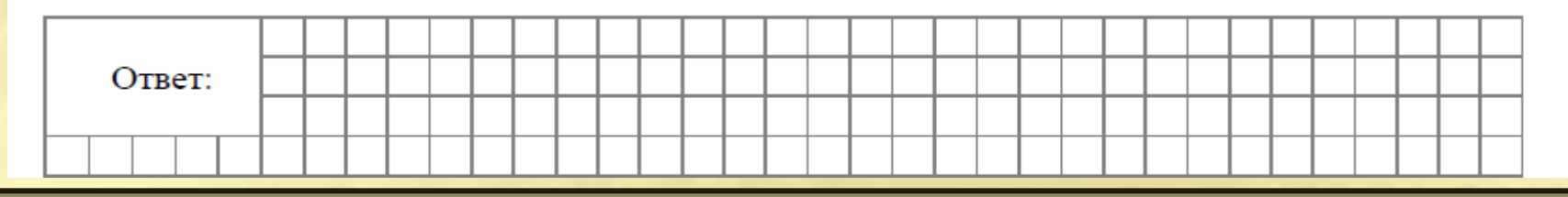

32. Николай Петрович каждый месяц сравнивает размер полученной пенсии с произведенными за месяц расходами: из величины пенсии вычитает расходы. На диаграмме показаны результаты его наблюдений за 2012 год. По горизонтальной оси откладываются месяцы, по вертикальной — разница между пенсией и расходами в рублях.

Сколько месяцев в 2012 году расходы Николая Петровича были меньше размера пенсии?

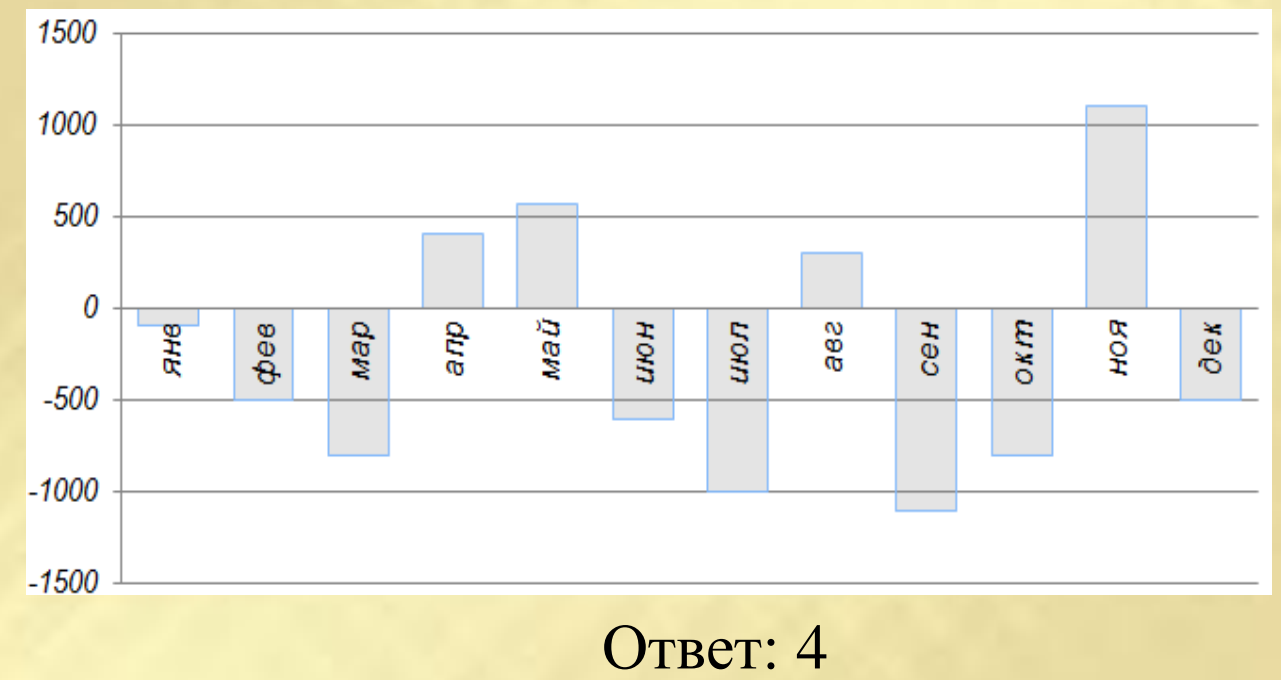

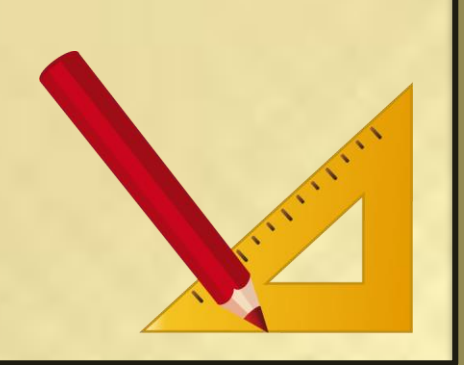

33. **На диаграмме показаны результаты выборов лидера класса.** Используя данные круговойдиаграммы ответьте на следующие вопросы:

а) Сколько процентов голосов набрал Даулет?

b) Кто победил на выборах?

с) Какие два кандидата набрали в сумме половину всех голосов?

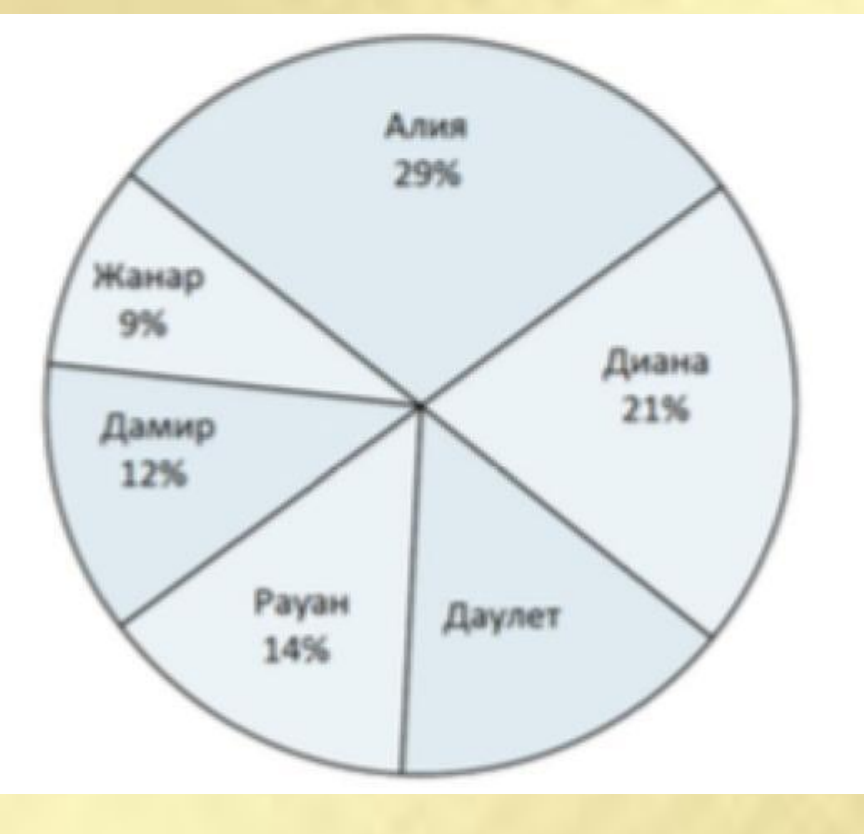

Ответ: а) 15 % b) Алия с) Алия и Диана

34. В метрополитене г. Чунцин (Китай) восемь линий. По данным о протяженности линий чунцинского метрополитена построена круговая диаграмма.

а) Укажите верные утверждения:

1) Протяженность линий № 5 и № 6 в совокупности составляет около четверти общей протяженности линий чунцинского метрополитена; 2) Линия № 4 не превосходит по протяженности линию № 5;

3) Наименьшую протяженность имеет линия № 10.

б) Оцените (найдите приблизительно) протяженность линии № 1, если известно, что общая протяженность линий чунцинского метро составляет 296 км.

**МЕТРОПОЛИТЕН ЧУНЦИНА** 

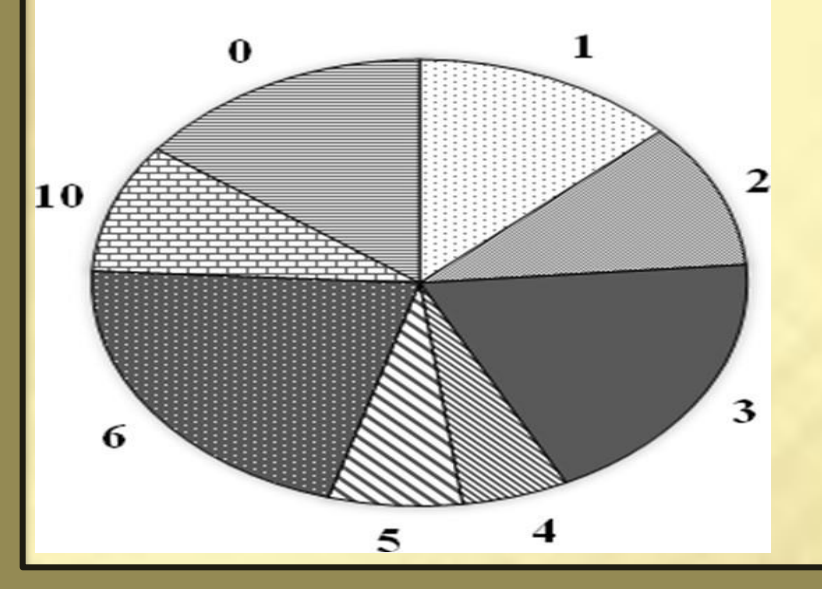

Ответ: а) 1 и 2, б) от 32 до 42 км

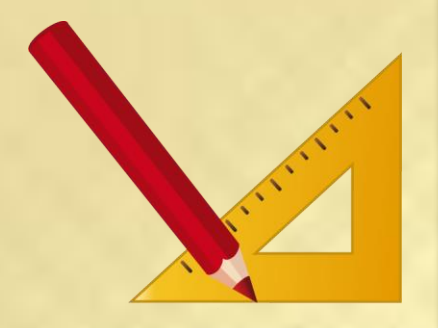

35. *Долгота дня* (продолжительность светлого времени суток) – это промежуток времени между восходом и закатом Солнца. Долгота дня зависит от времени года и от географической широты места: чем ближе к полюсам, тем короче дни зимой и длиннее летом. На экваторе долгота дня почти не меняется и составляет чуть больше 12 часов.

На диаграммах показана средняя долгота дня каждый месяц в трёх городах: в Мурманске (Россия), в Стамбуле (Турция) и в Сиднее (Австралия).

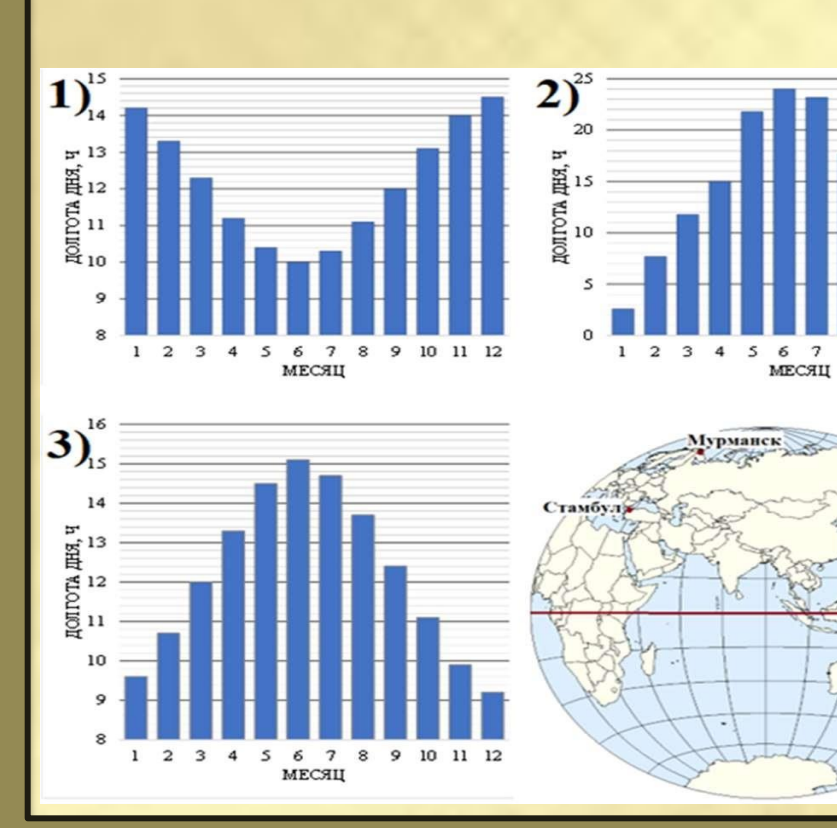

# 35. Прочтите текст сопровождающей статьи:

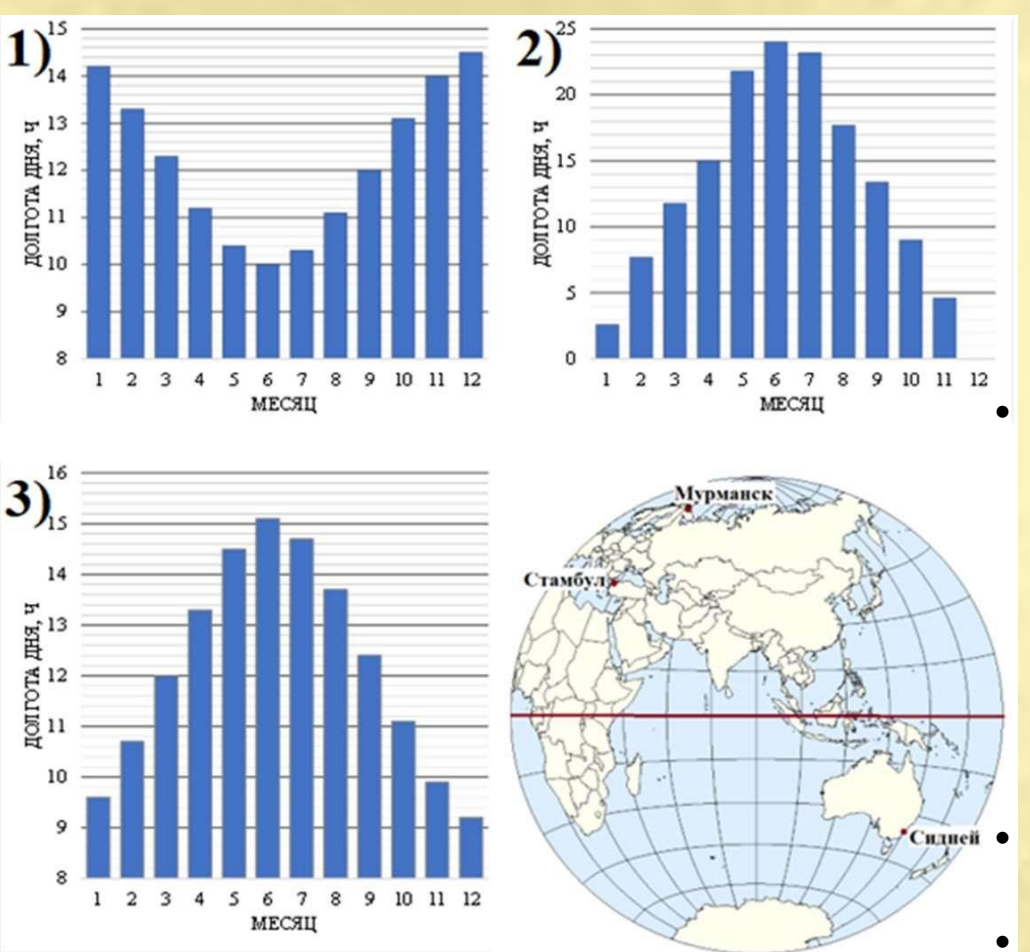

- *Как и повсюду в Северном полушарии, в Стамбуле летнее солнцестояние наблюдается 21 июня, и долгота этого дня в Стамбуле чуть более 15 часов – на девять часов меньше, чем в Мурманске, где в это время полярный день и потому Солнце круглые сутки не заходит. Чем ближе к полюсу, тем больше разница между долготой дня летом и зимой.*
	- *Австралия лежит в южном полушарии. Поэтому в Сиднее все наоборот – в июне здесь зима и длинные ночи, а в самый длинный день в году в конце декабря. В Мурманске в это время полярная ночь – Солнце практически не поднимается над горизонтом на протяжении сорока дней, и утренние сумерки сразу переходят в вечерние.*
- **Укажите номер диаграммы, на которой размах данных наибольший.**

• **б) Определите, какая диаграмма к какому городу относится.**

# 36. *Комплексное задание «Опрос пятиклассников» (2 задания). Прочитайте текст и выполните задания 1-2* **Опрос пятиклассников**

В школе пятиклассников попросили ответить на вопрос: «Какой из учебных предметов тебе нравится больше других?» и указать только один из предложенных вариантов. На вопрос ответили 35 учеников. Ниже на диаграмме 1 представлены результаты опроса.

Результаты опроса пятиклассников Число пятиклассников 15 10 **Девочки** 5 **• мальчики** география история математика литература

Диаграмма 1

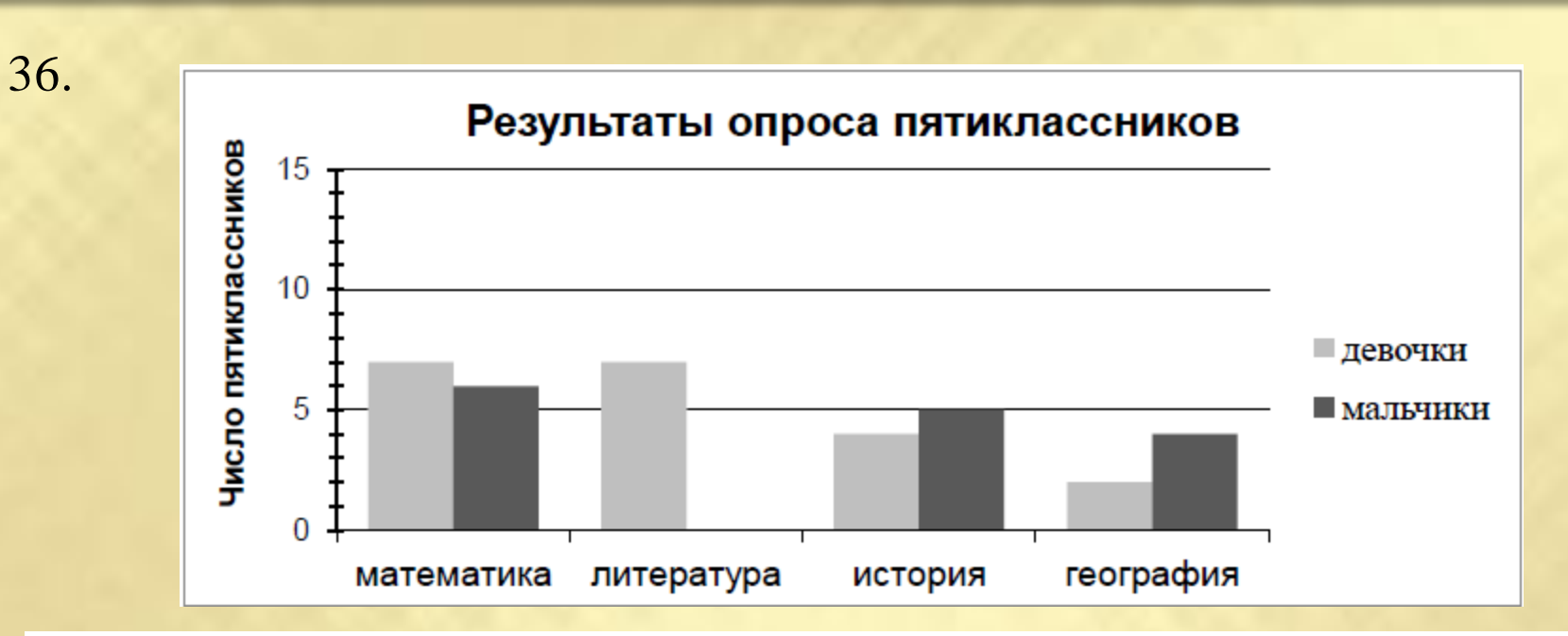

1. Ha основе данных диаграммы определите, какие из следующих утверждений являются верными, а какие - неверными.

Отметьте √ ответ в каждой строке.

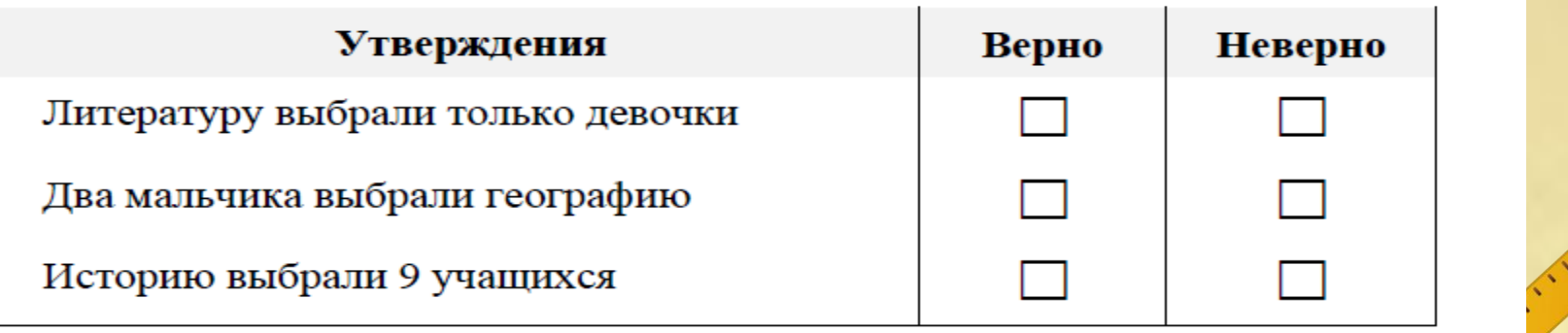

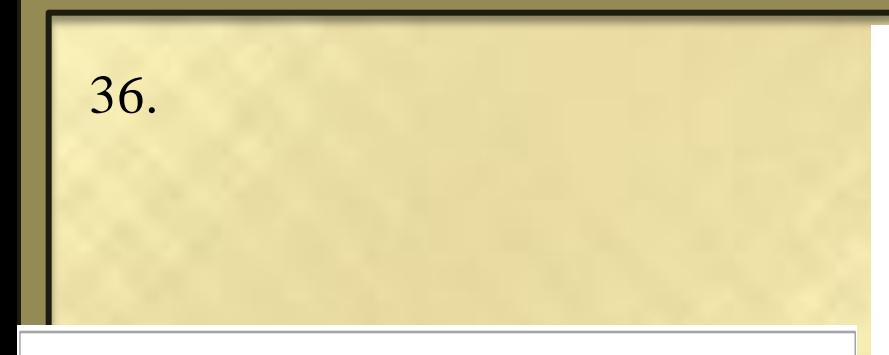

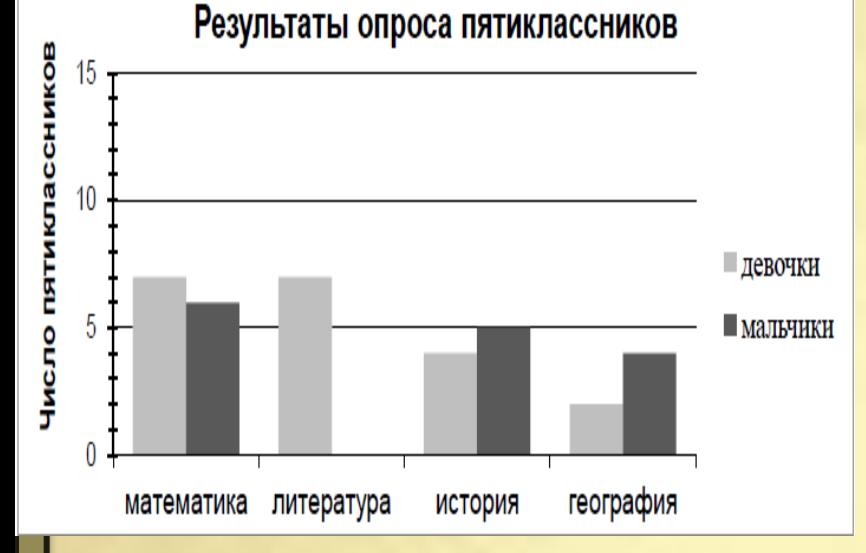

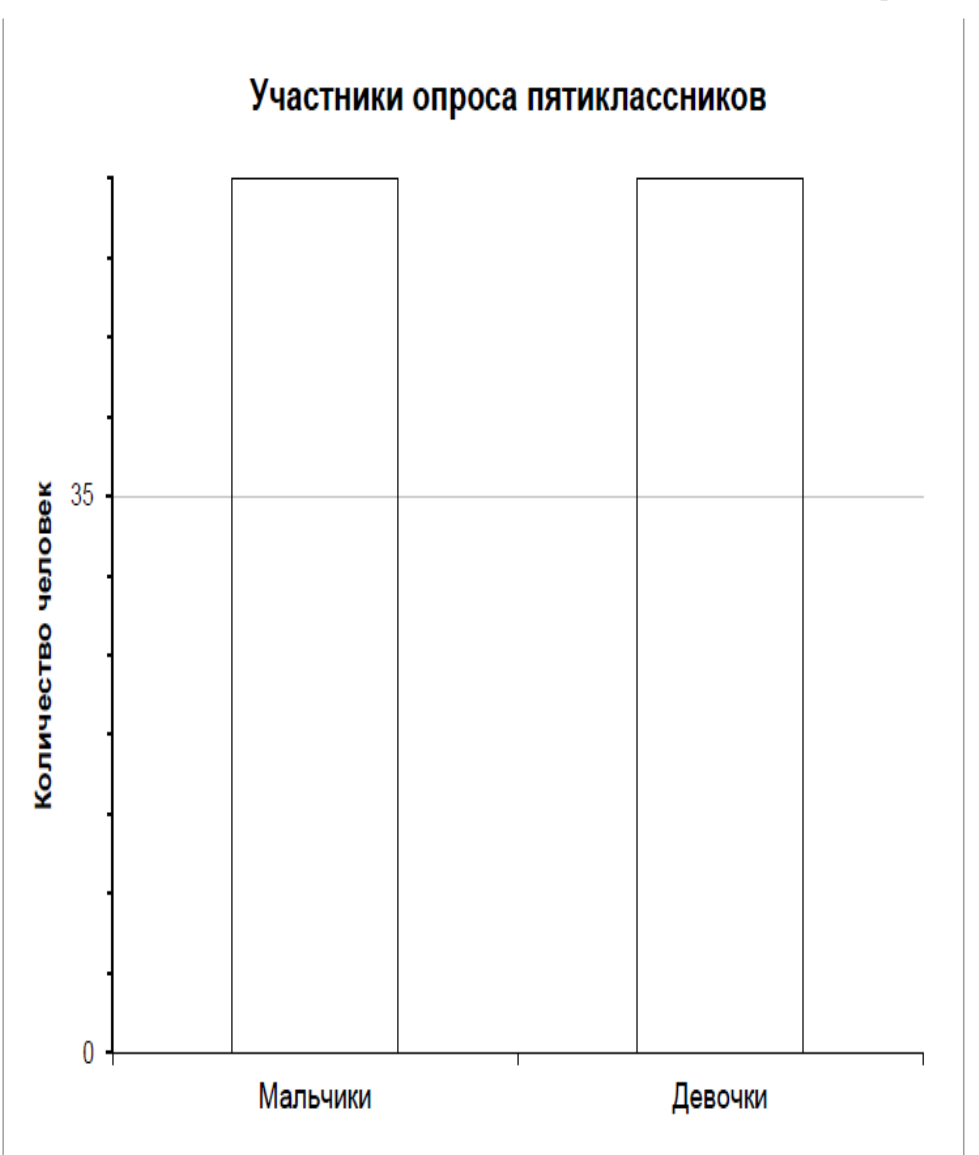

2. На основании данных диаграммы 1 узнайте, сколько мальчиков и сколько девочек участвовали в опросе. Изобразите эти данные на Диаграмме 2.

Диаграмма 2

37. *Комплексное задание «Калорийность питания» (3 задания). Прочитайте текст и выполните задания 1-3.*

### **Калорийность питания**

Для роста и развития организма подростка большое значение имеет энергетическая ценность продуктов питания – калорийность.

Распределение калорийности пищи в течение суток

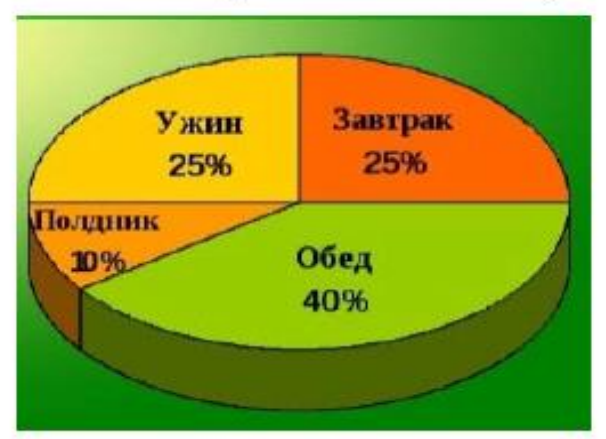

В среднем норма для этого возраста составляет от 2500 до 2800 калорий в день в зависимости от активности: чем подросток активнее, тем больше требуется калорий. Витя ведёт активный образ жизни, занимается футболом и плаванием, его суточная норма питания составляет около 2800 килокалорий. Маша не посещает спортивные секции, увлекается вышиванием и бисероплетением, её суточная норма – около 2500 килокалорий.

1. Во сколько раз больше калорий за сутки требуется Вите, чем Маше?

 $Omega:$   $\frac{1}{1}$   $\frac{1}{1}$   $\frac{1}{$ 

2. Для роста и развития организма подростка большое значение имеет энергетическая ценность продуктов питания - калорийность.

приведена таблица калорийности некоторых продуктов, Ниже употребляемых Витей.

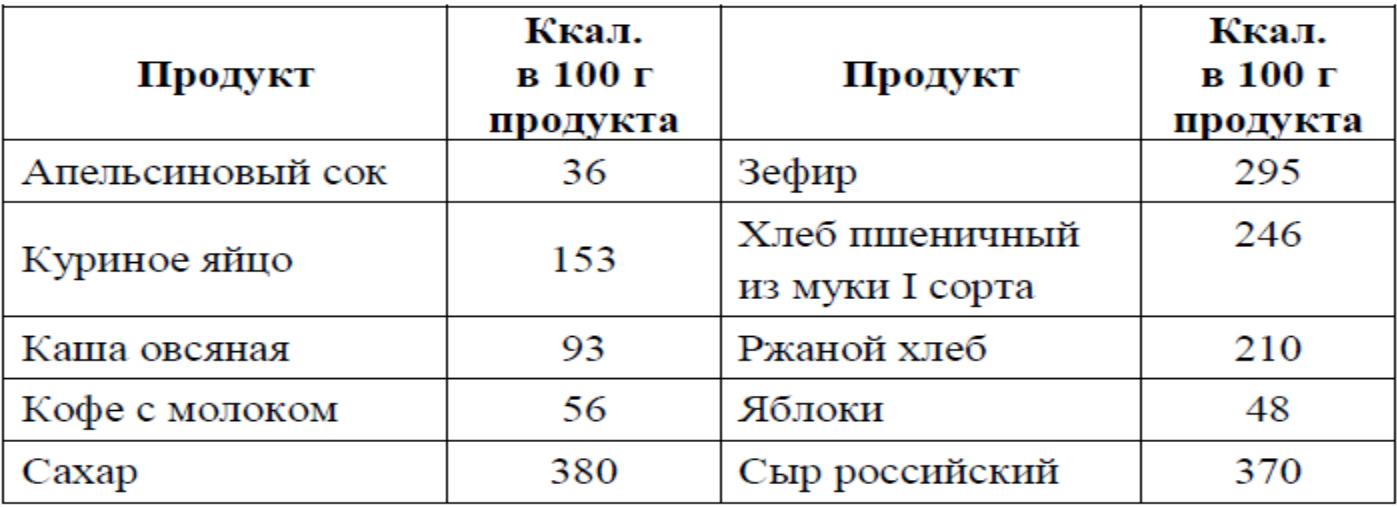

На полдник Витя съел яблоко (200 г) и бутерброд с российским сыром (кусок белого хлеба 20 г и сыра 30 г). Сколько килокалорий получил Витя в полдник?

Pemente:

3. Представьте на диаграмме значения калорийности трёх самых калорийны продуктов из указанных в таблице.

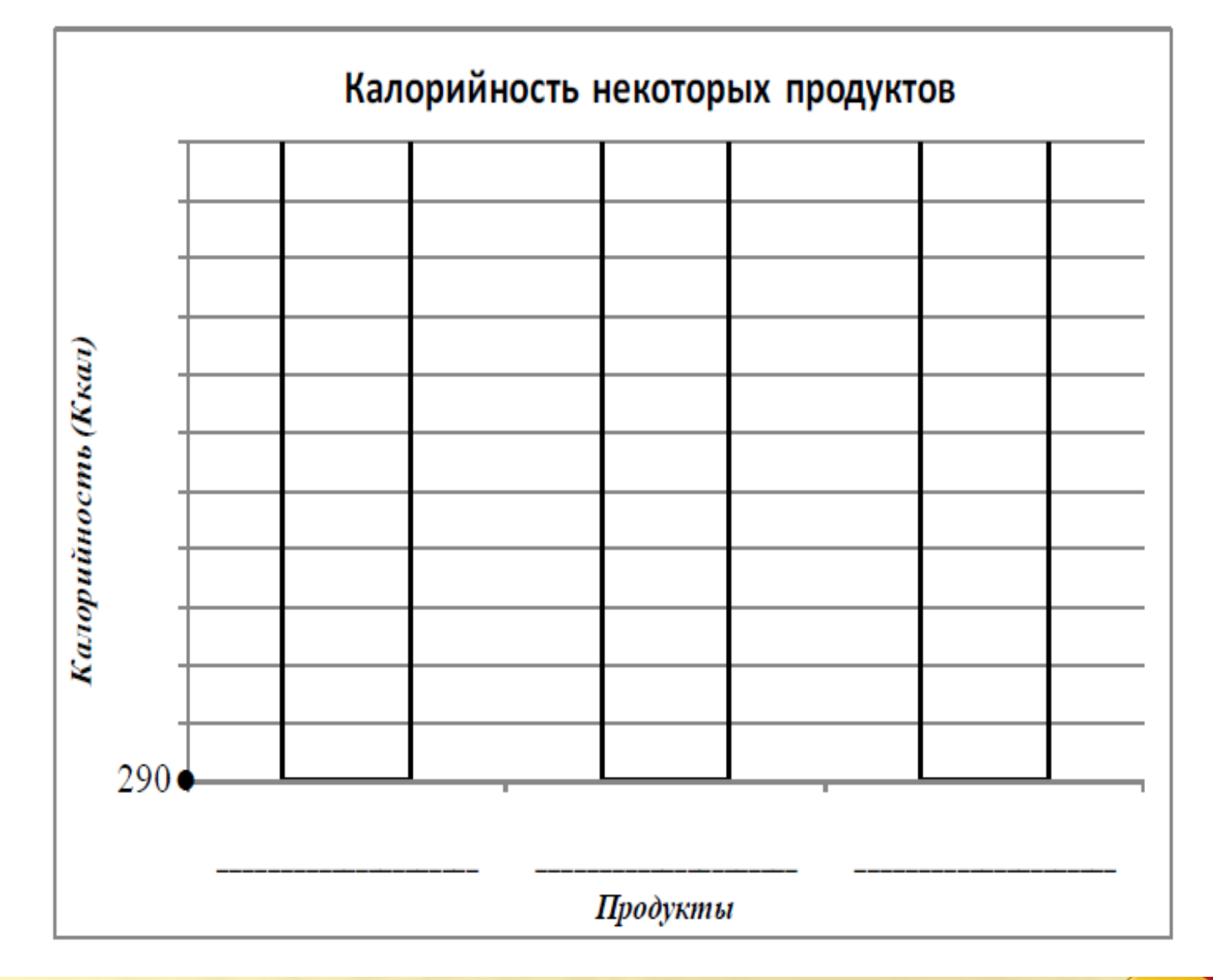

37.

**38. На круговой диаграмме показано распределение посевных площадей под зерновые культуры в агрохозяйстве. Сколько гектаров отведено под пшеницу, если гречихой засеяно на 550 га меньше, чем рожью?**

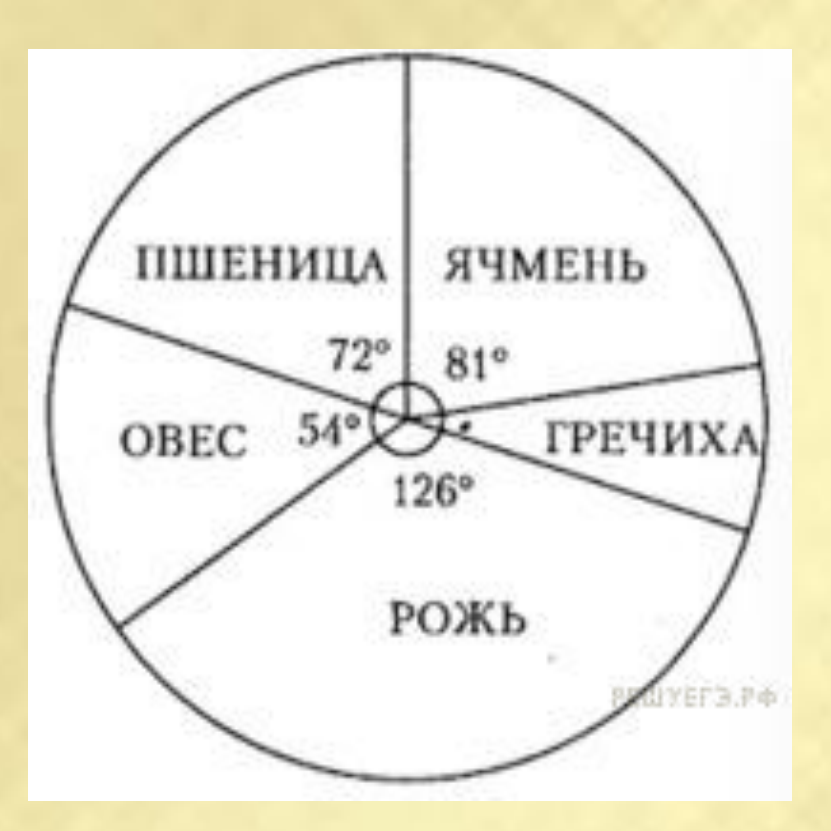

1) 380 га 2) 400 га 3) 360 га 4) 420 га 5) 450 га

**38. На круговой диаграмме показано распределение посевных площадей под зерновые культуры в агрохозяйстве. Сколько гектаров отведено под пшеницу, если гречихой засеяно на 550 га меньше, чем рожью?**

Градусная мера на круговой диаграмме, соответствующая гречихе составляет 360 - (126+54+72+81)=27

Известно, что длины дуг пропорциональны посевным площадям. Пусть *x* — площадь, засеянная гречихой. Тогда 27:126=х:(х+550);

 $x= 150.$ 

Таким образом, под пшеницу отведено 400 га.

Ответ: 2.

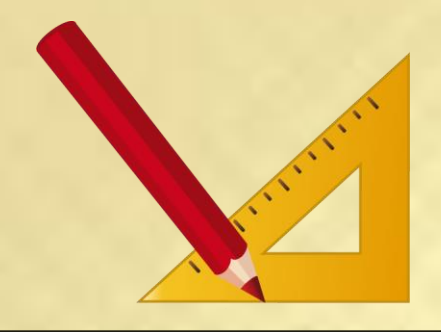

38.

(2 балла) На диаграмме показана протяжённость каждой из пяти линий Петербургского метрополитена. Известно, что средняя протяжённость линий равна 24,96 км. Пользуясь диаграммой, найдите приближённо протяжённость Московско-Петроградской линии метро.

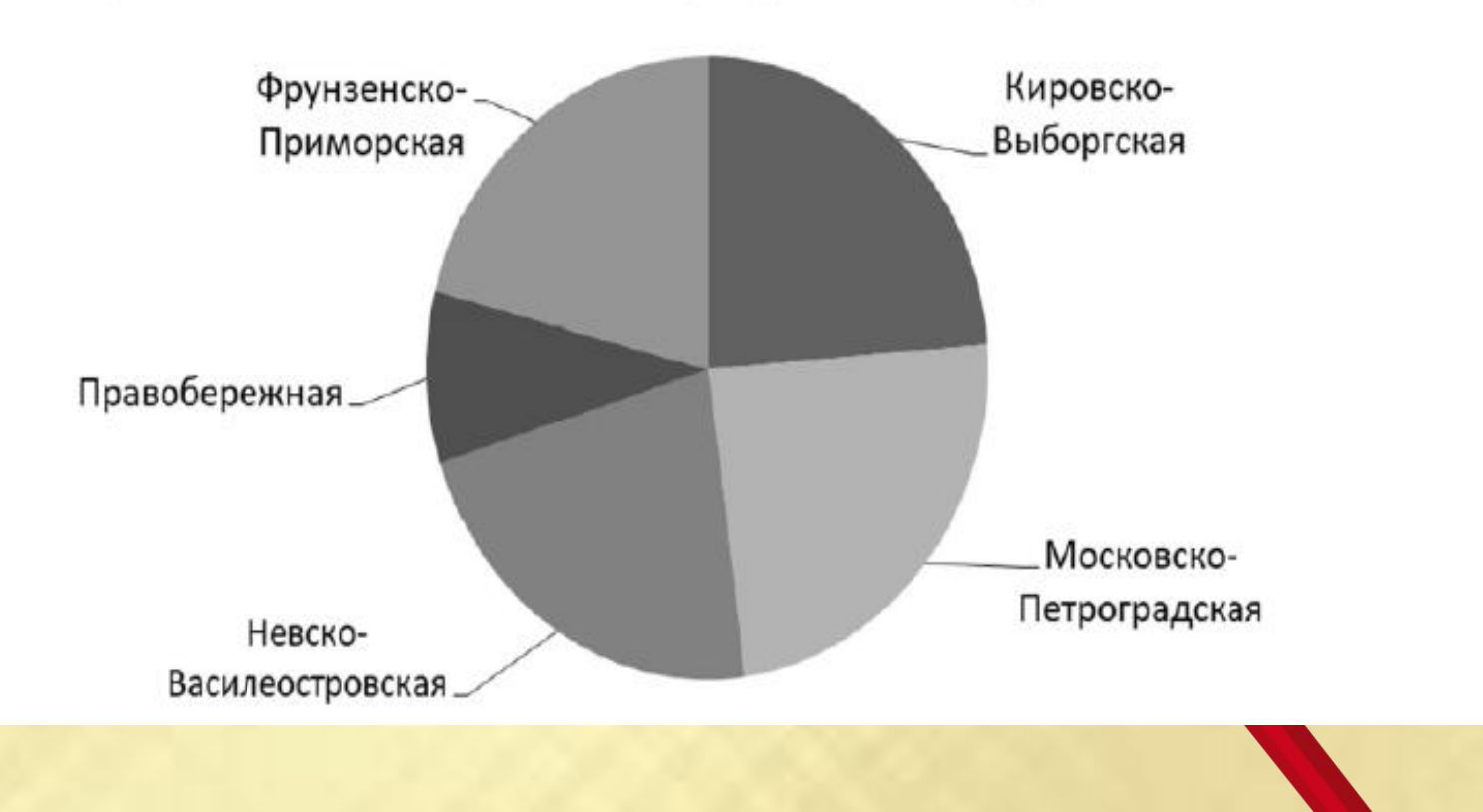

## Протяженность линий Петербургского метрополитена